### **18 April 2024 Reserve Active Duty Orders – Amend or Cancel**

<span id="page-0-0"></span>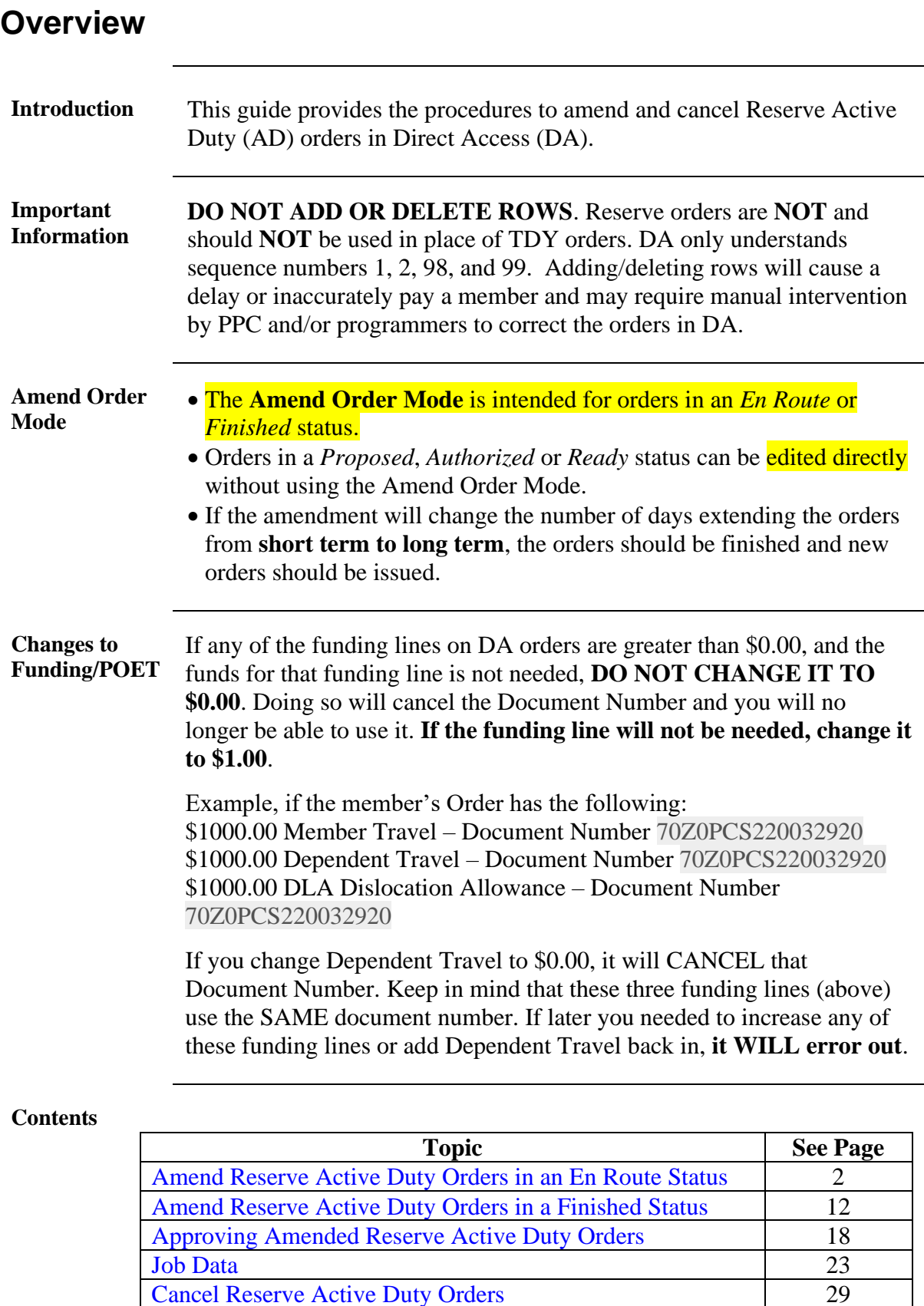

[Approving Cancelled Reserve Active Duty Orders](#page-33-0) 34

# <span id="page-1-0"></span>**Amend Reserve Active Duty Orders in an En Route Status**

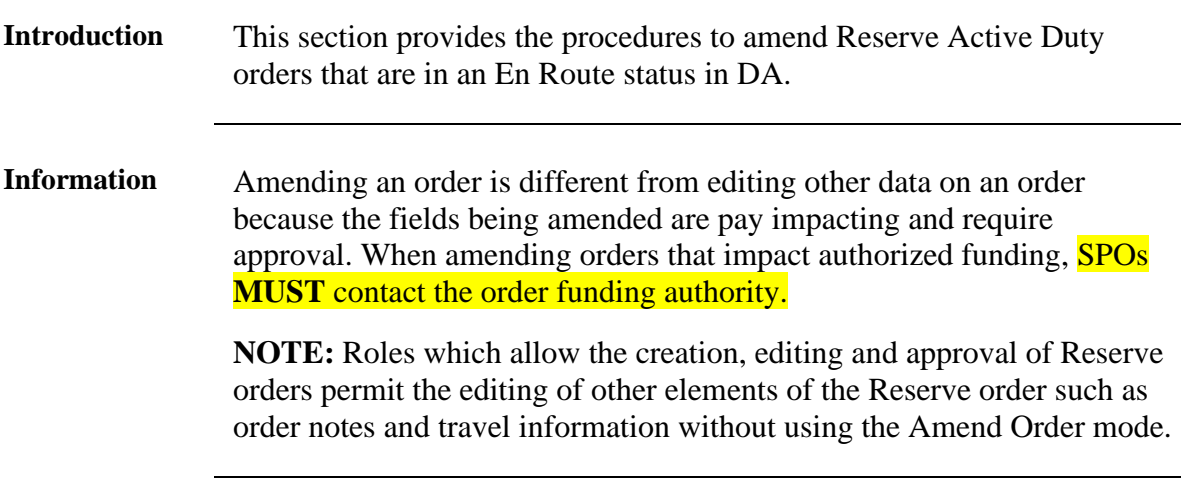

**Procedures** See below.

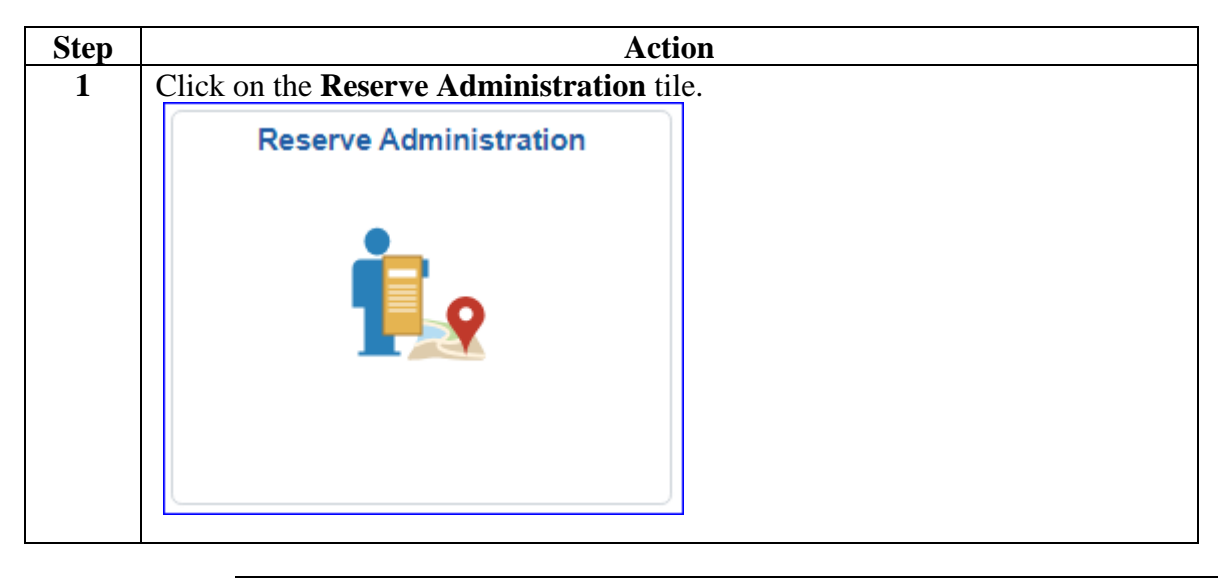

#### **Amend Reserve Active Duty Orders in an En Route Status, Continued**

**Procedures**,

continued

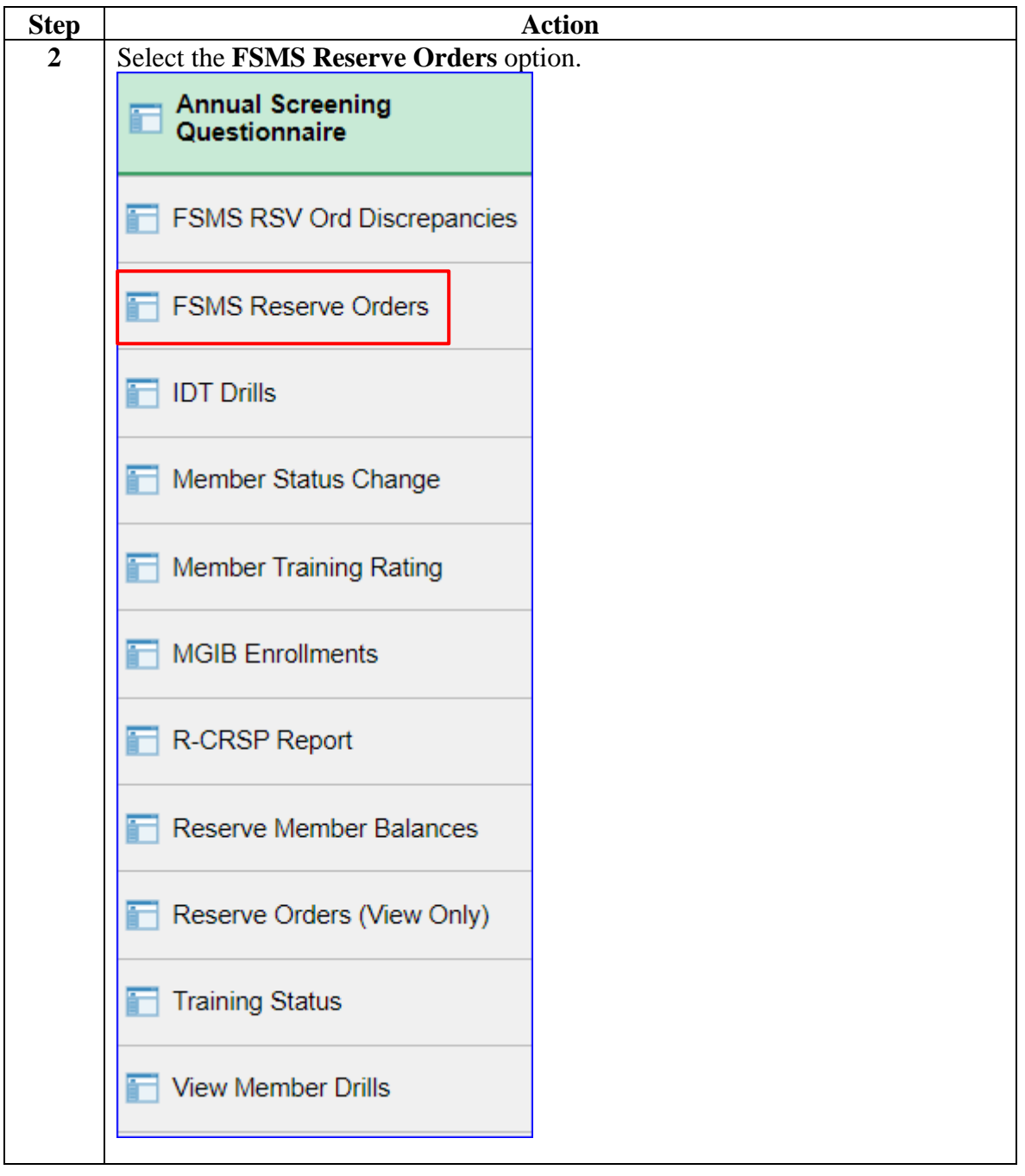

#### **Amend Reserve Active Duty Orders in an En Route Status, Continued**

#### **Procedures**,

continued

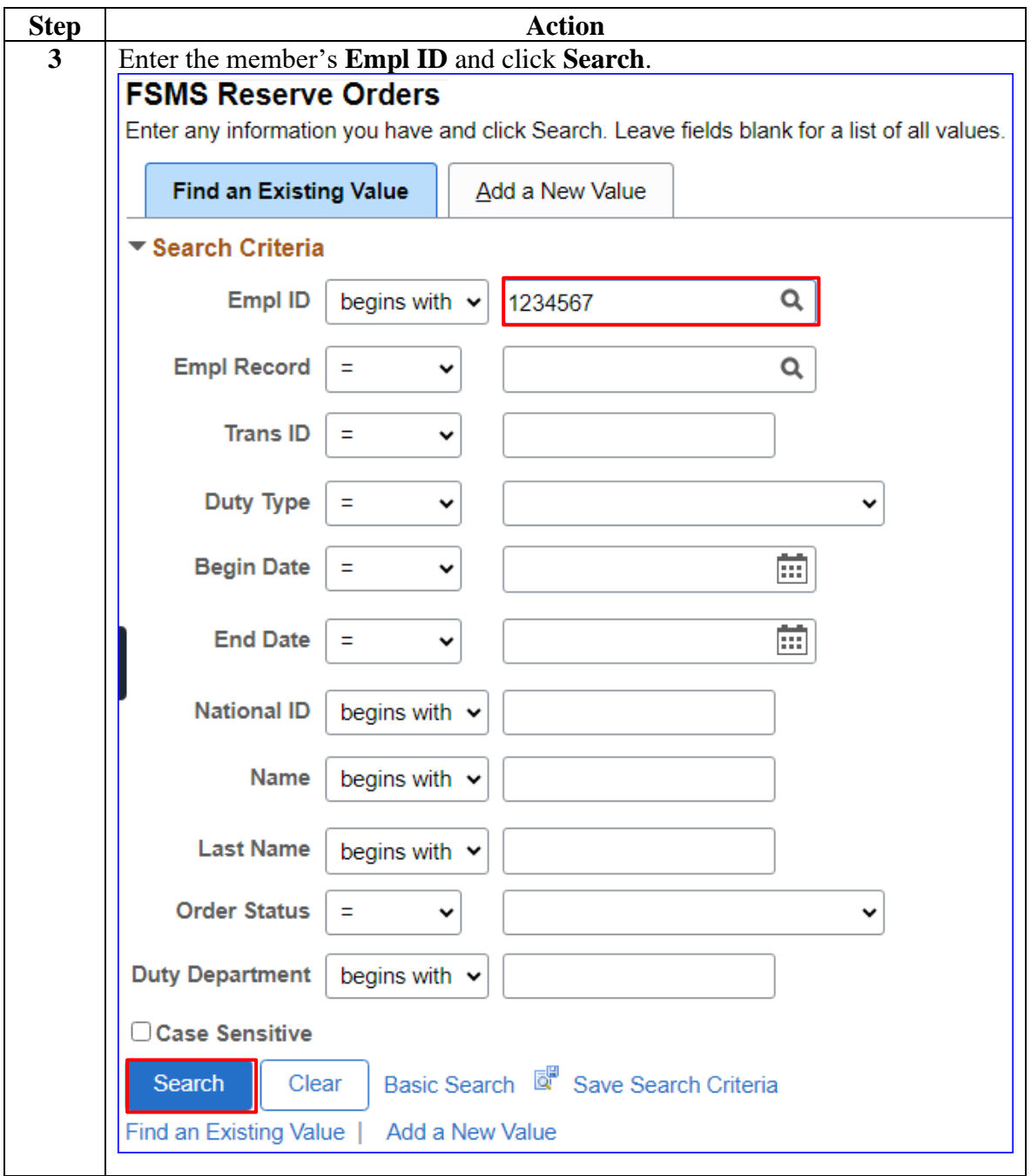

#### **Amend Reserve Active Duty Orders in an En Route Status, Continued**

#### **Procedures**,

continued

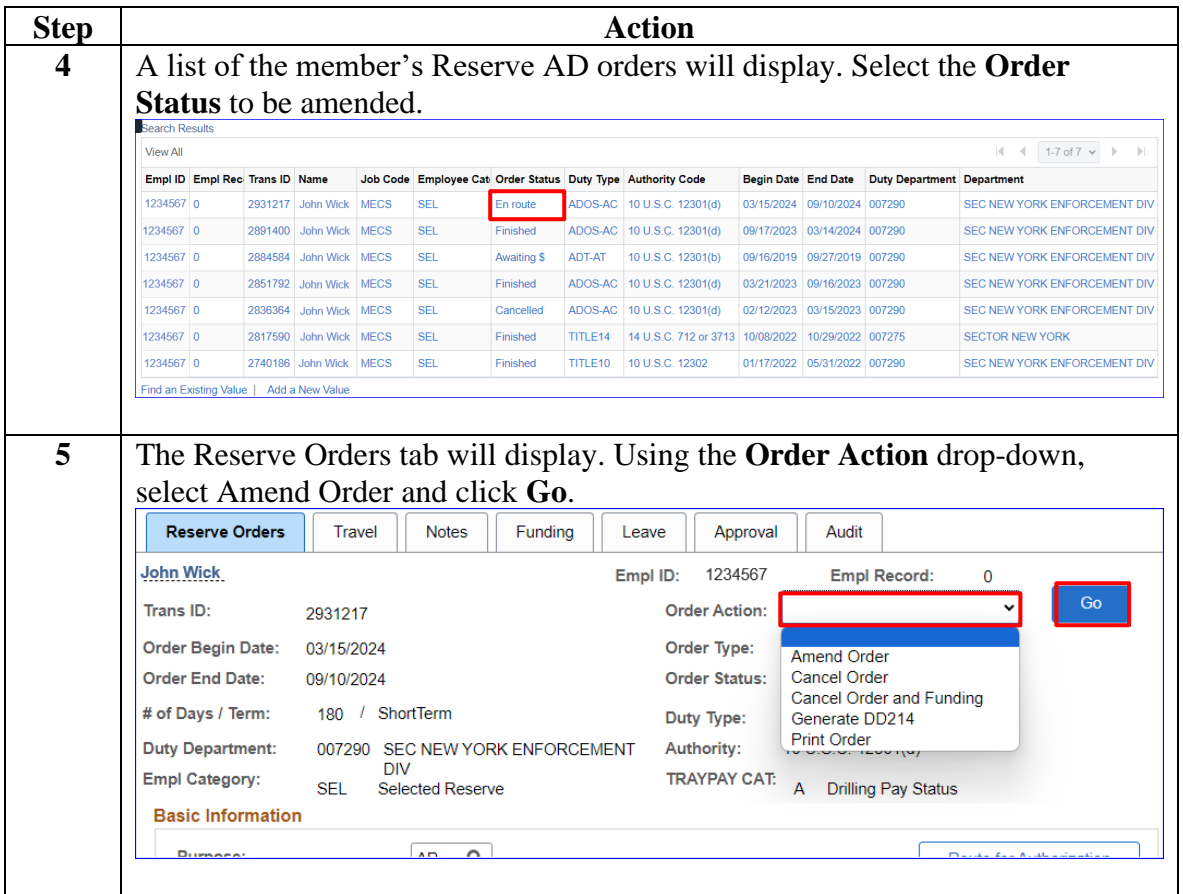

#### **Amend Reserve Active Duty Orders in an En Route Status, Continued**

#### **Procedures**,

continued

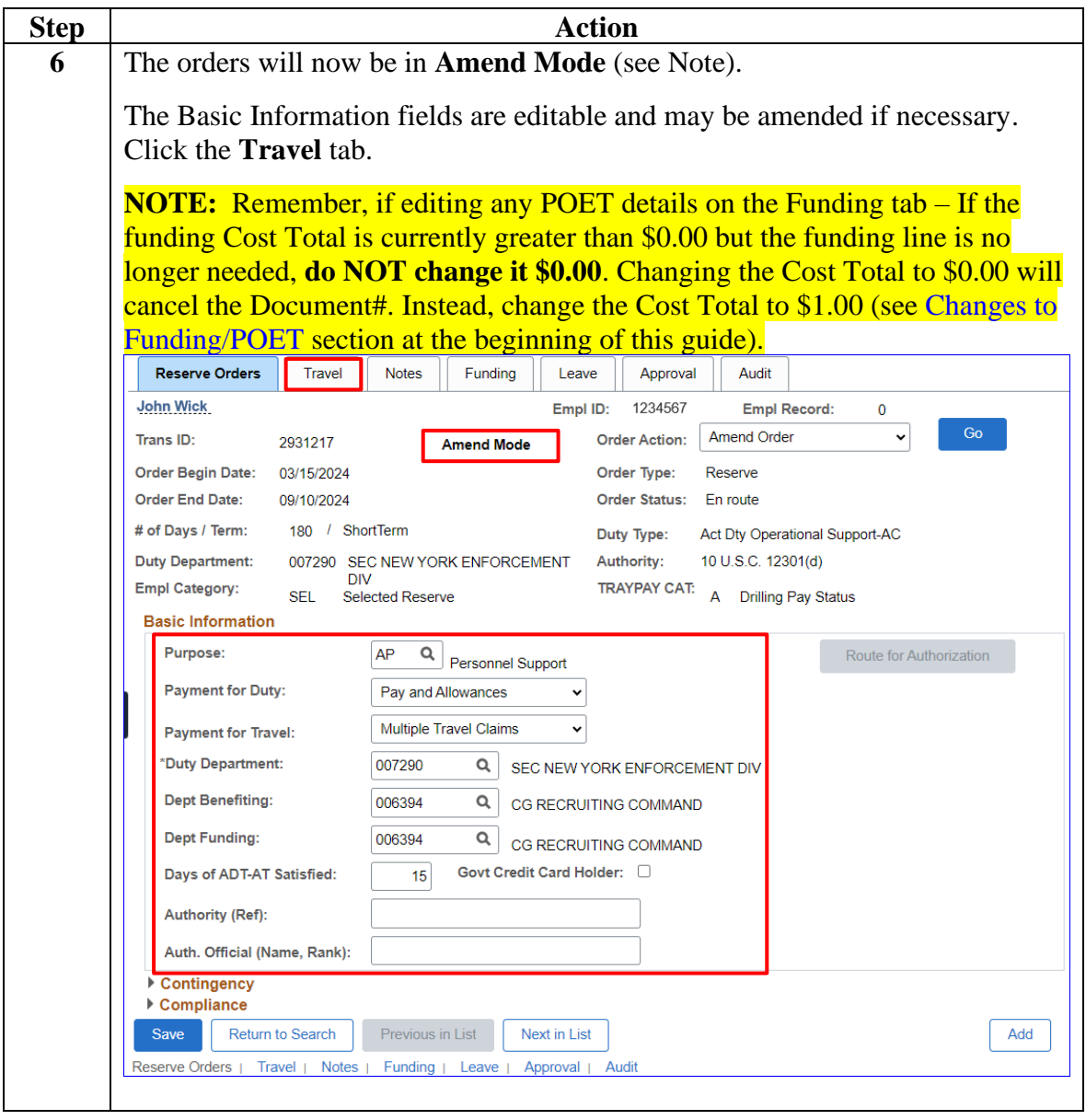

#### **Amend Reserve Active Duty Orders in an En Route Status, Continued**

#### **Procedures**,

continued

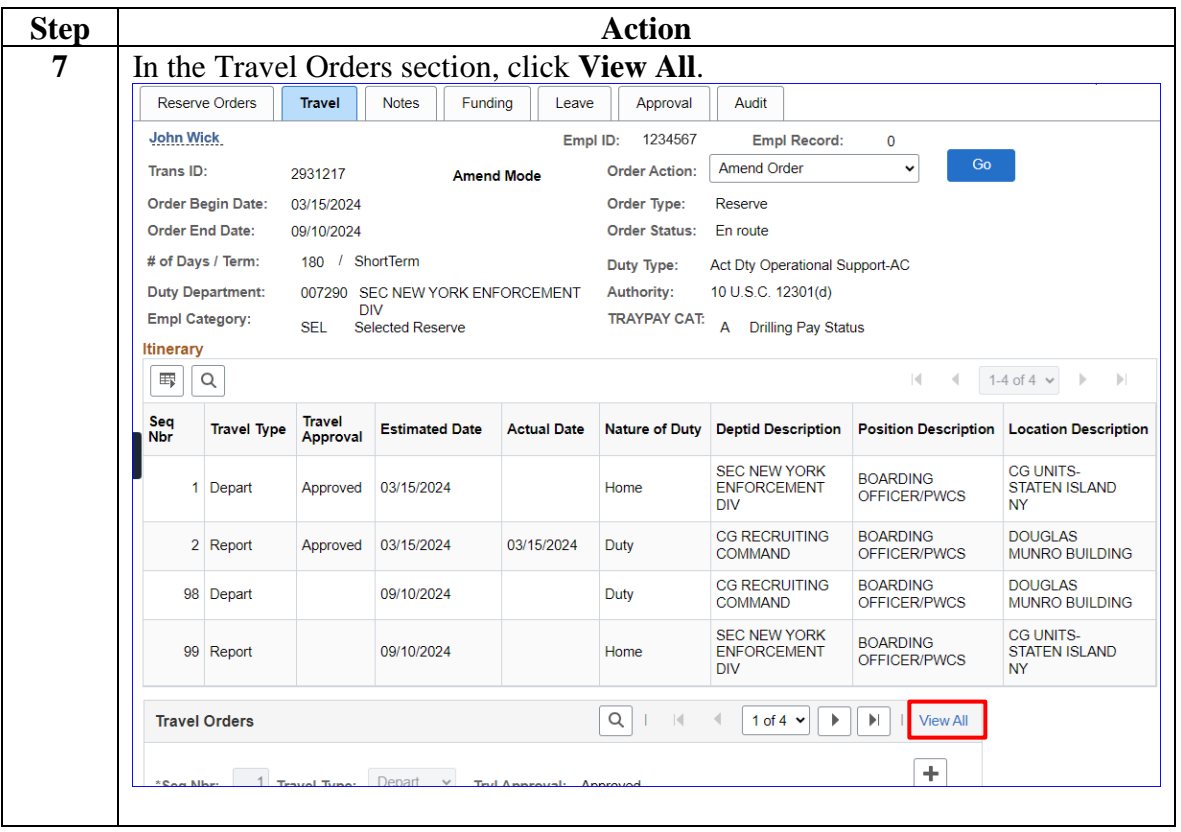

#### **Amend Reserve Active Duty Orders in an En Route Status, Continued**

#### **Procedures**,

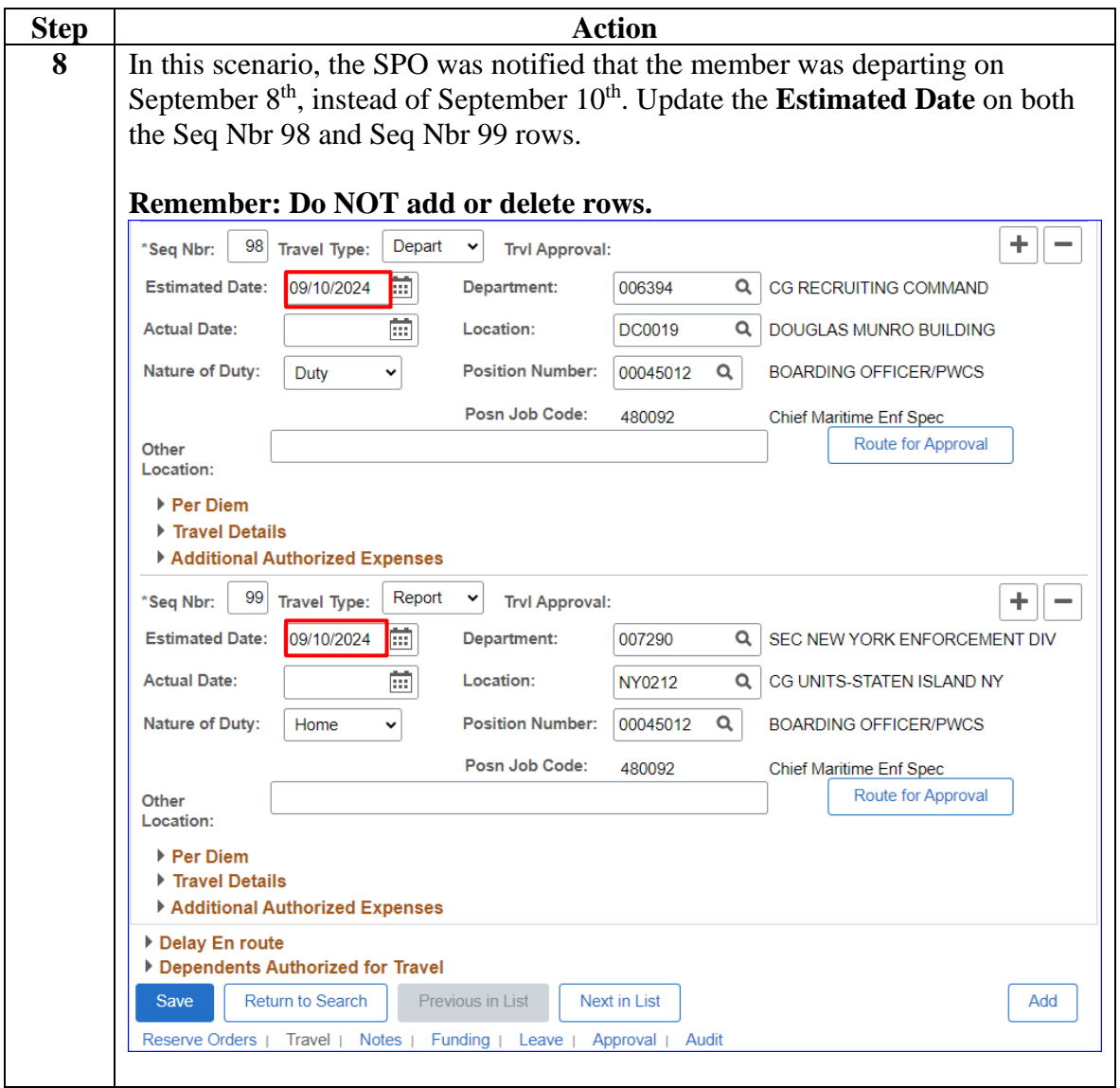

*Continued on next page*

#### **Amend Reserve Active Duty Orders in an En Route Status, Continued**

#### **Procedures**,

continued

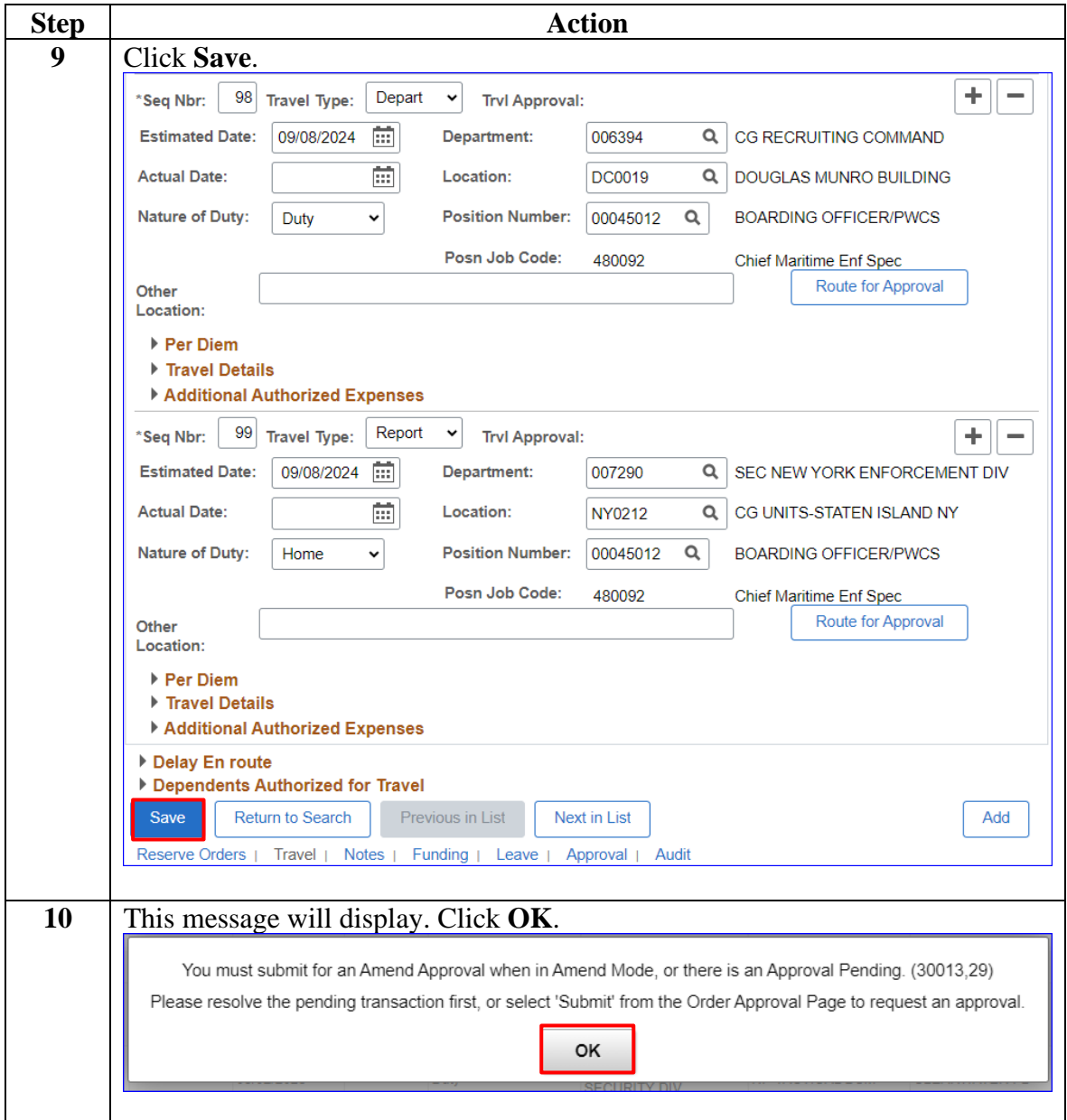

#### **Amend Reserve Active Duty Orders in an En Route Status, Continued**

#### **Procedures**,

continued

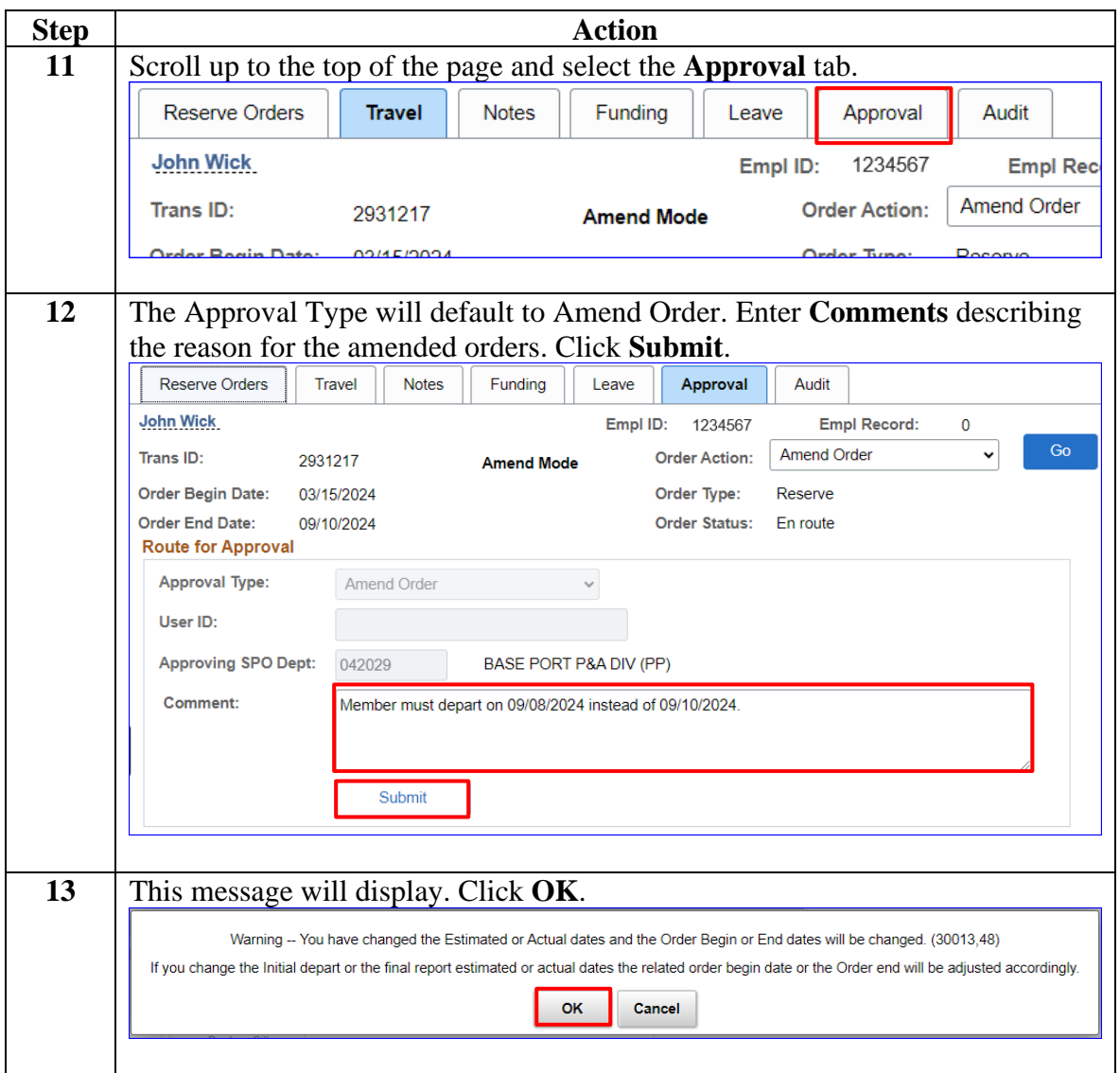

#### **Amend Reserve Active Duty Orders in an En Route Status, Continued**

#### **Procedures**,

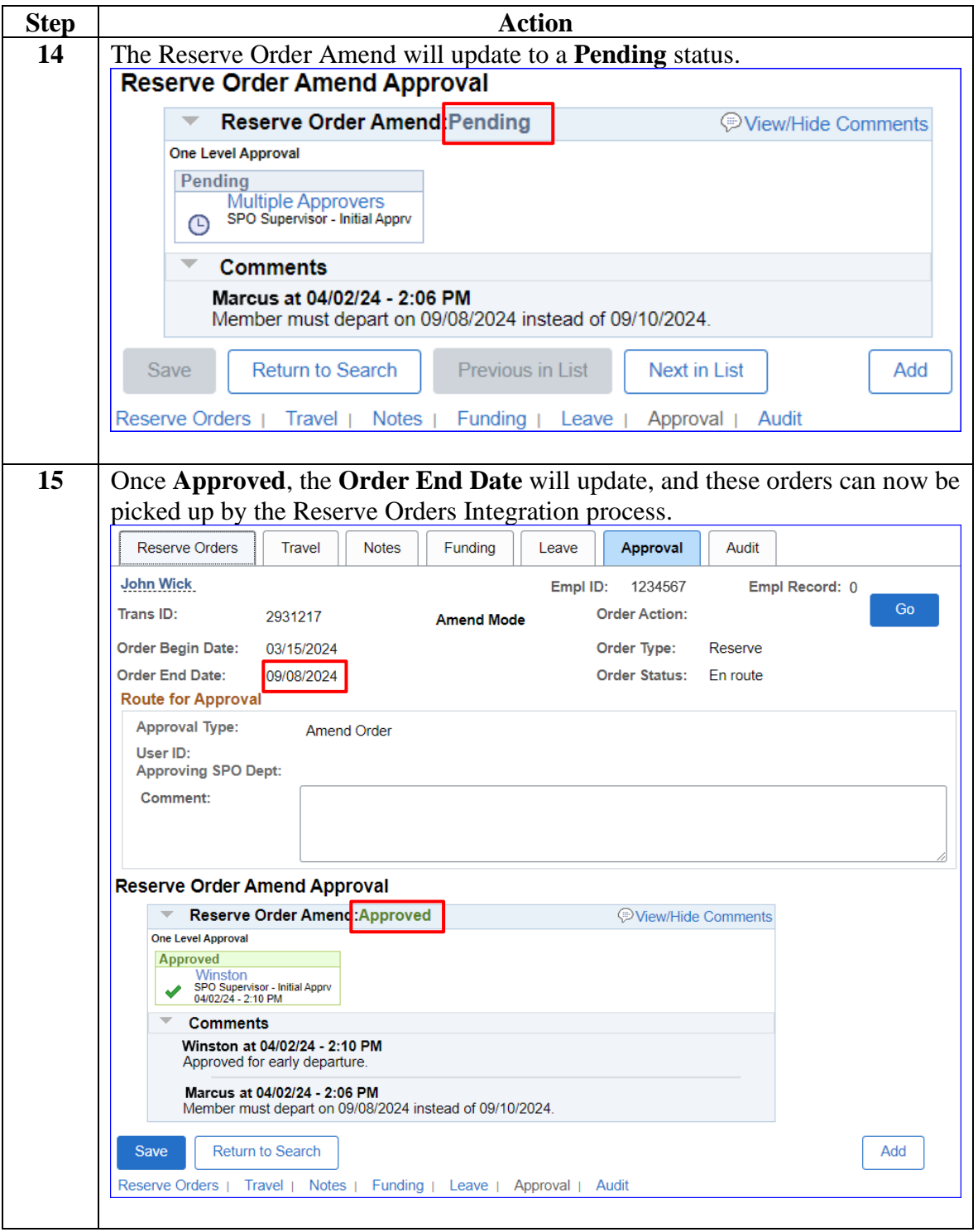

# <span id="page-11-0"></span>**Amend Reserve Active Duty Orders in a Finished Status**

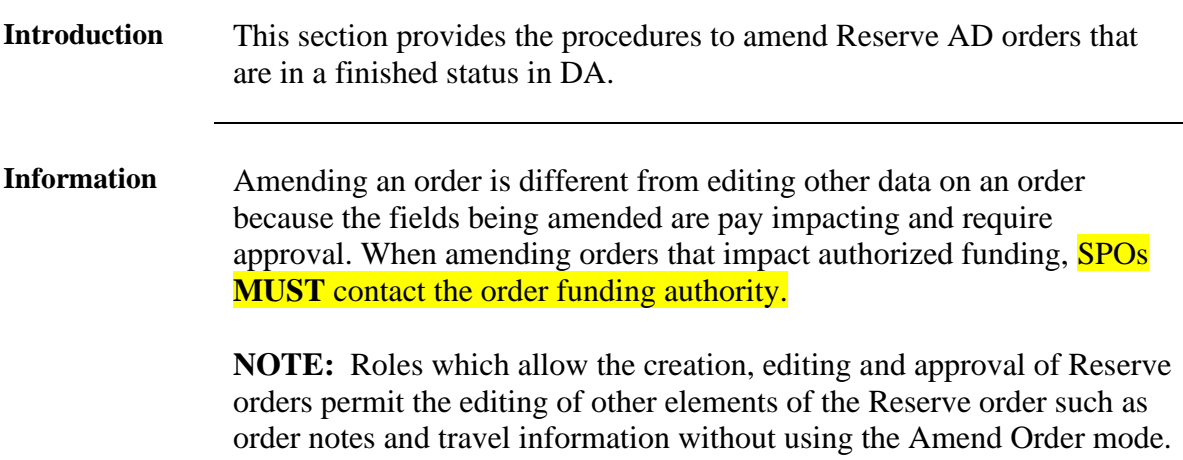

**Procedures** See below.

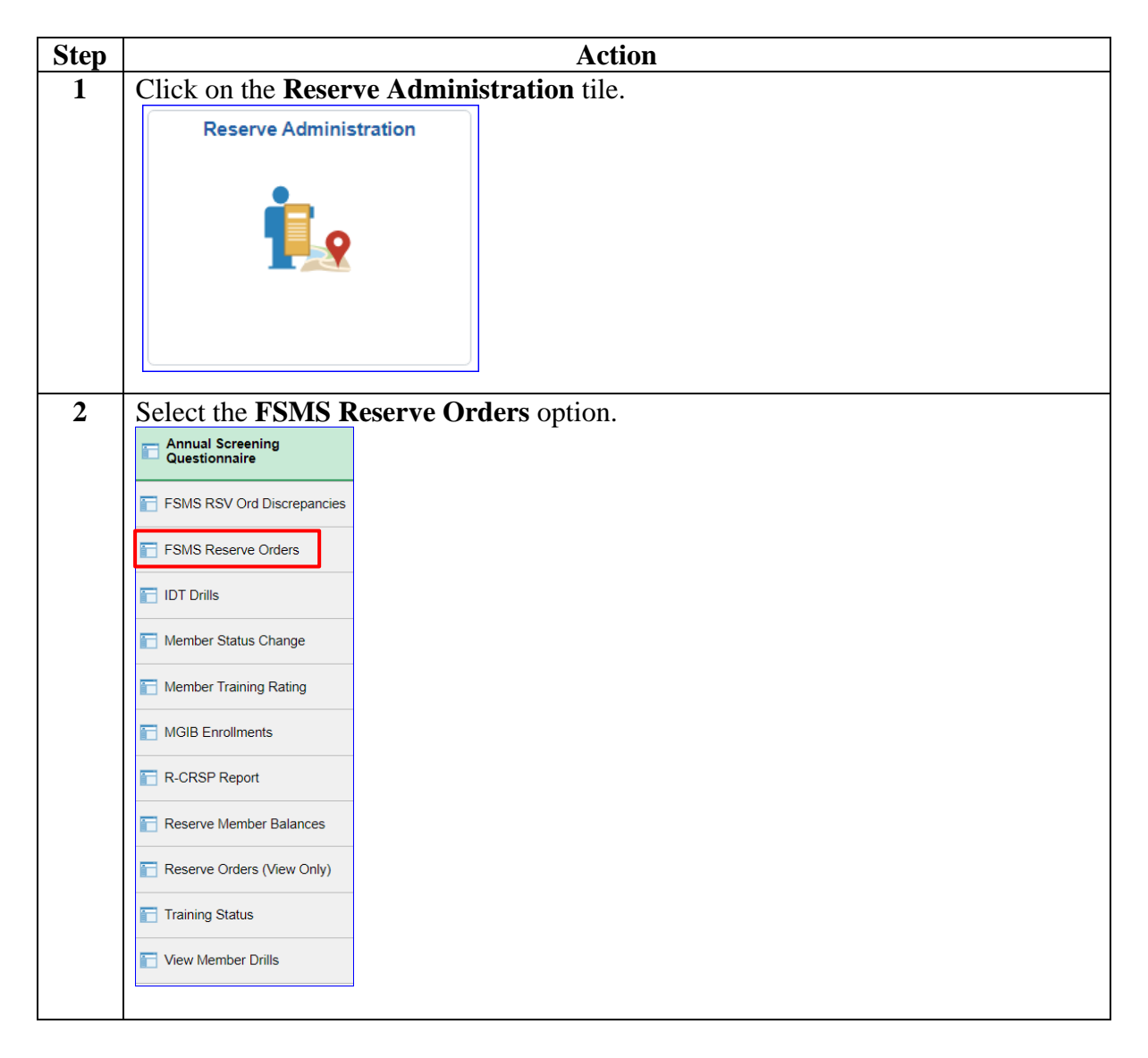

# **Amend Reserve Active Duty Orders in a Finished Status,**

**Continued** 

#### **Procedures**,

continued

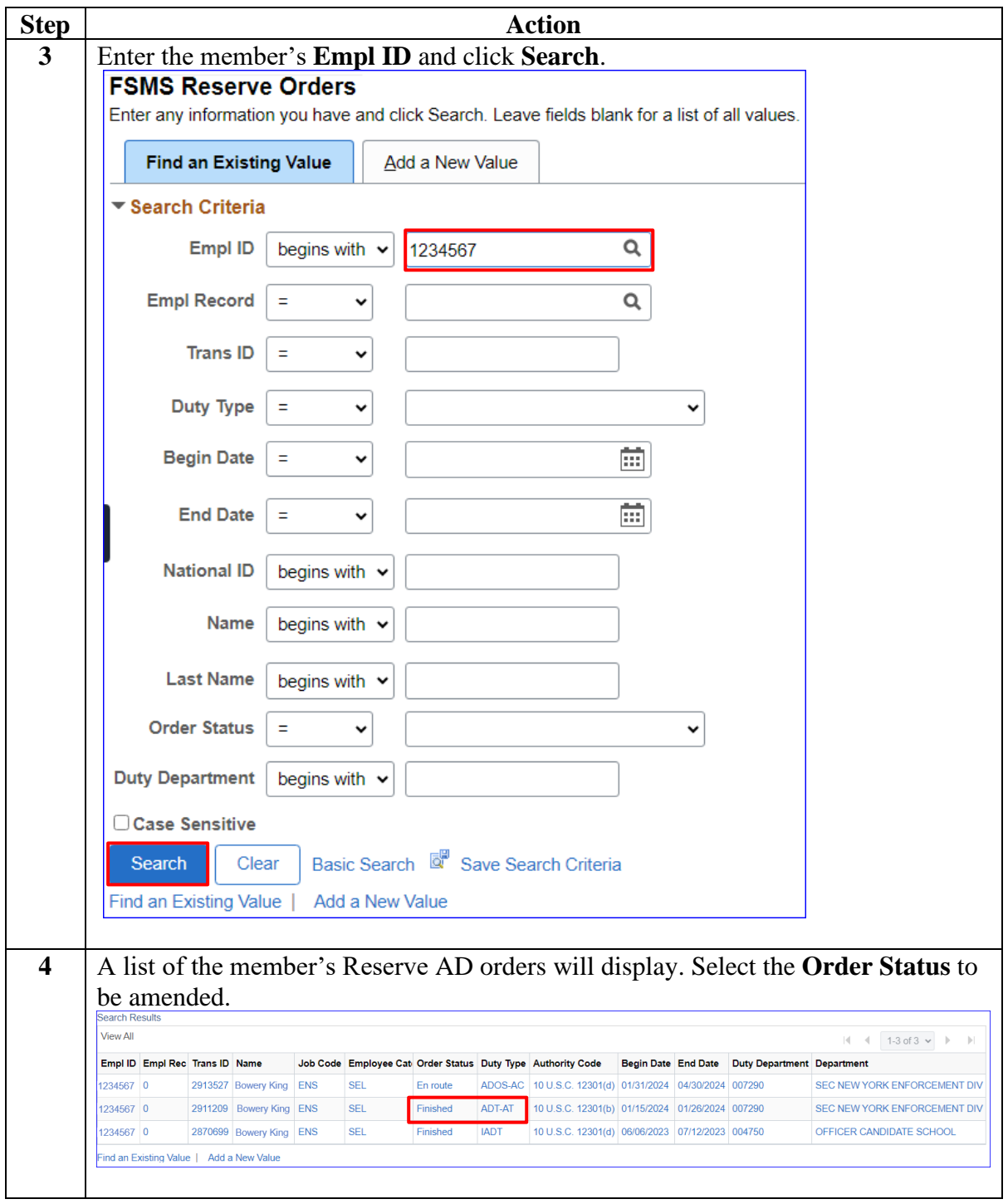

# **Amend Reserve Active Duty Orders in a Finished Status,**

**Continued** 

#### **Procedures**,

continued

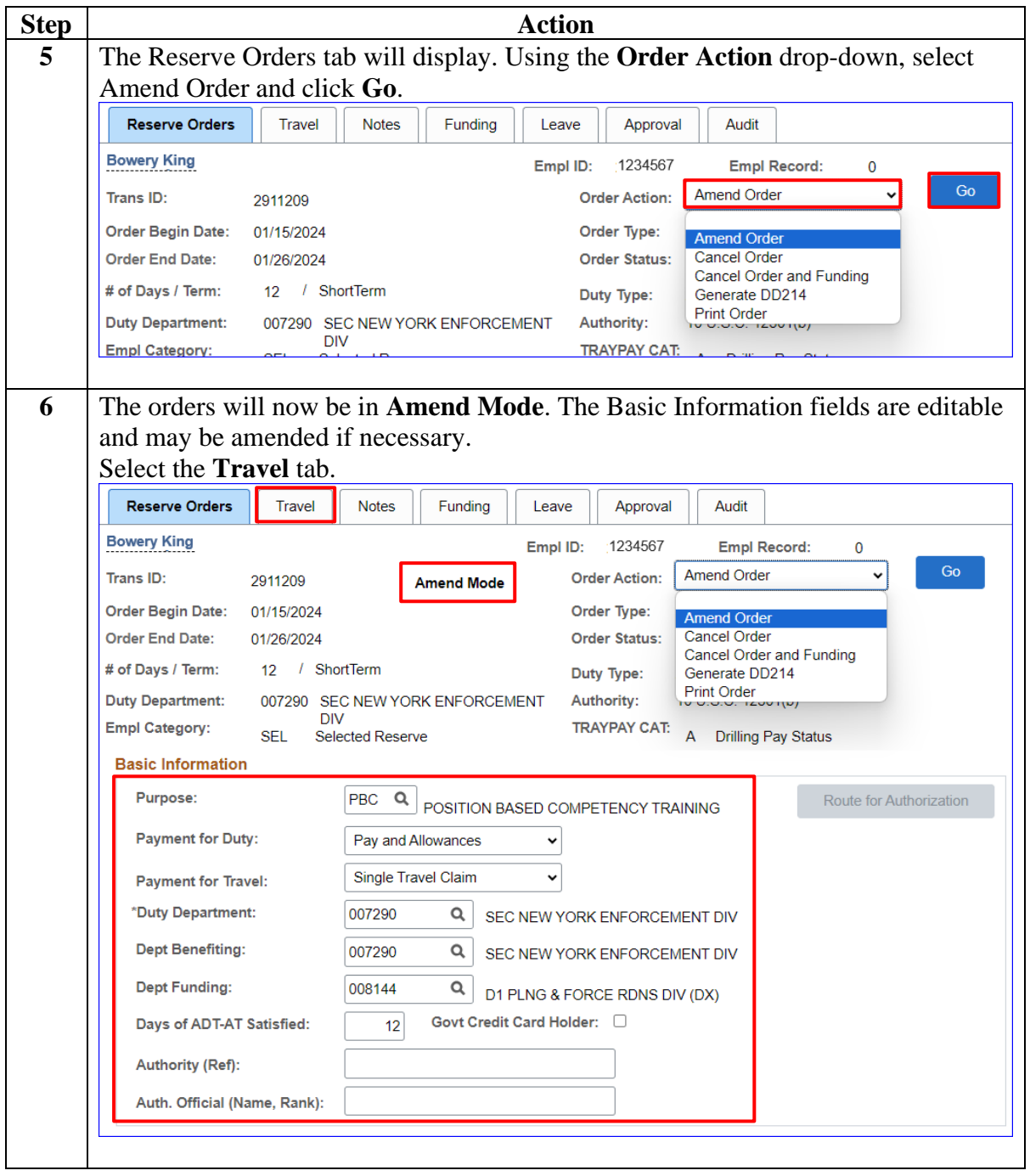

### **Amend Reserve Active Duty Orders in a Finished Status, Continued**

#### **Procedures**,

continued

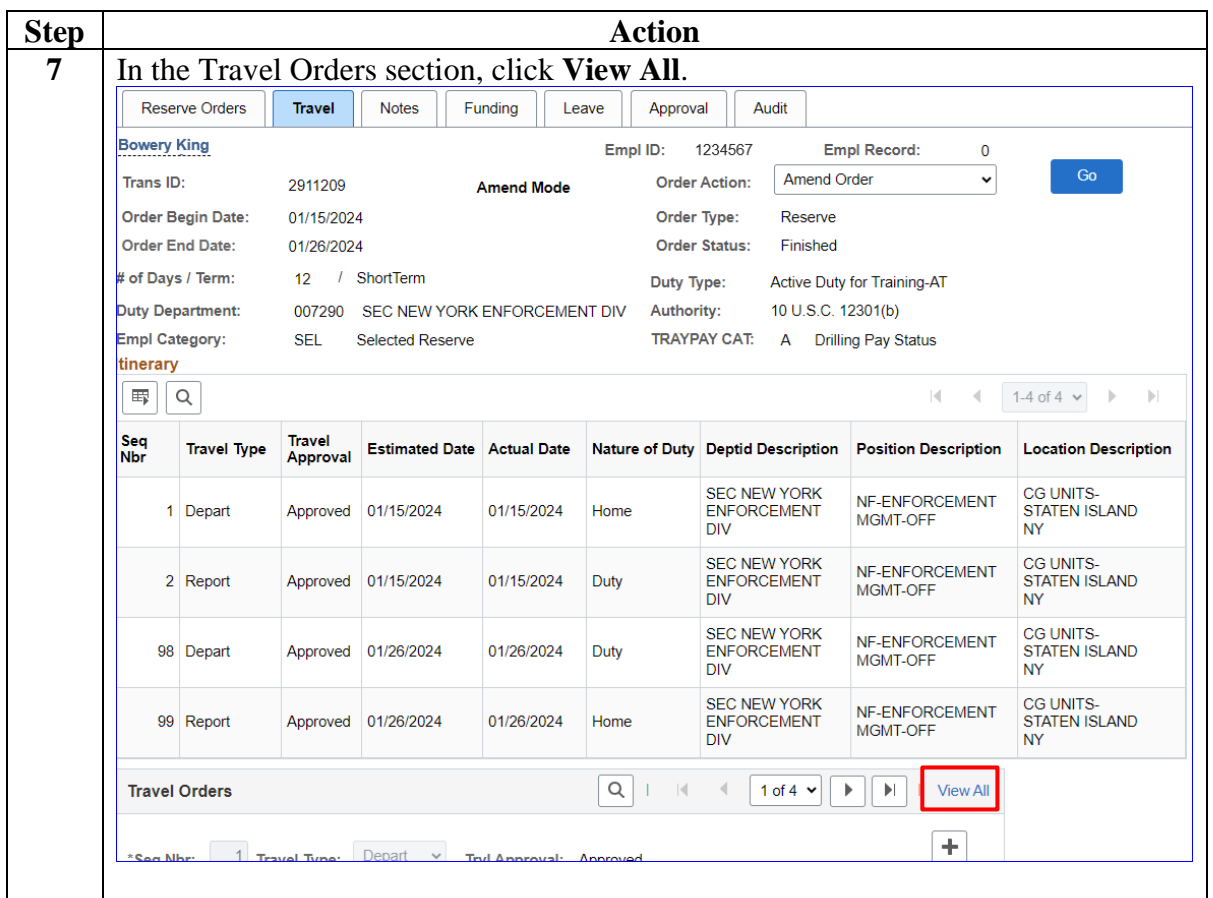

#### **Amend Reserve Active Duty Orders in a Finished Status, Continued**

#### **Procedures**,

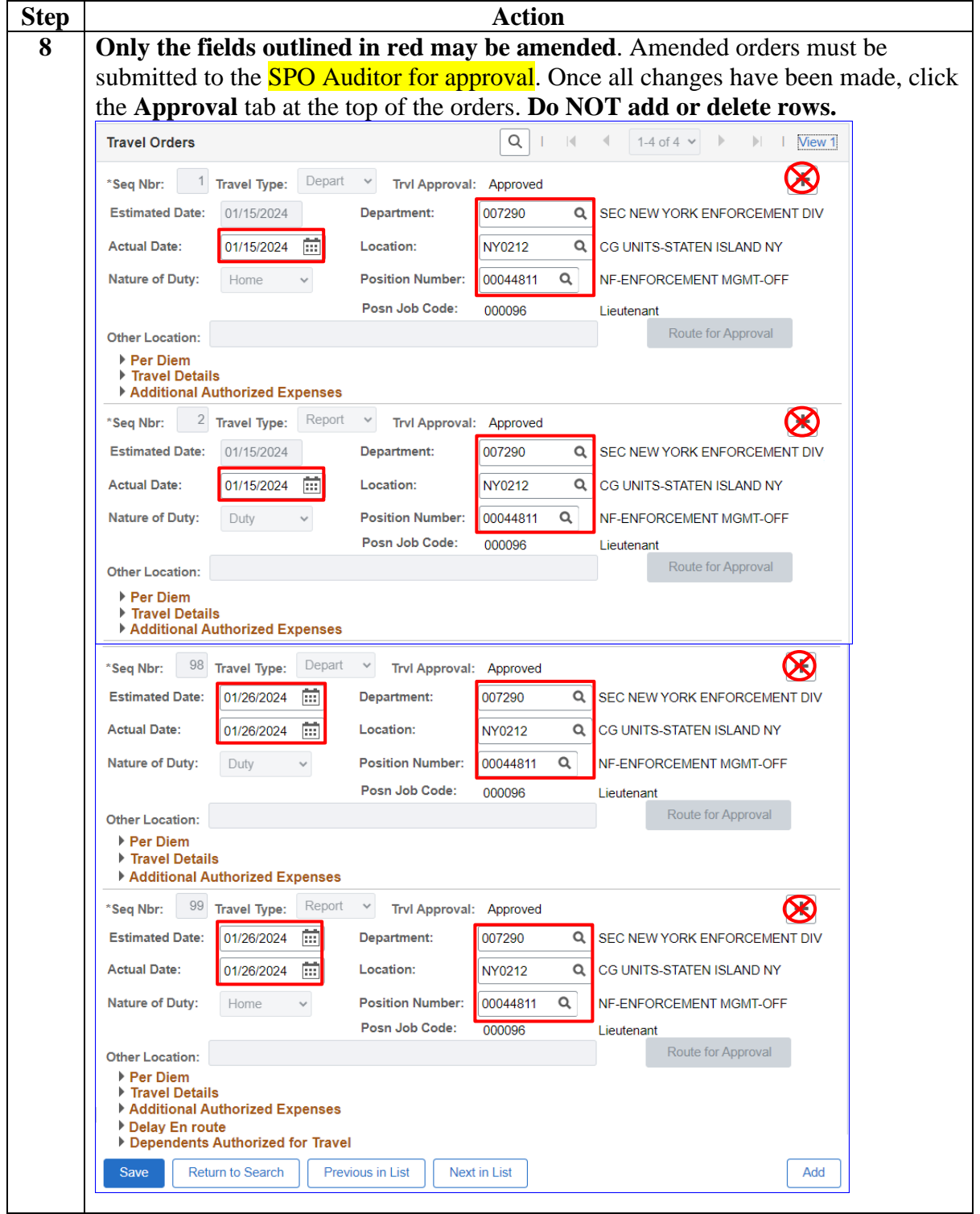

# **Amend Reserve Active Duty Orders in a Finished Status,**

**Continued** 

#### **Procedures**,

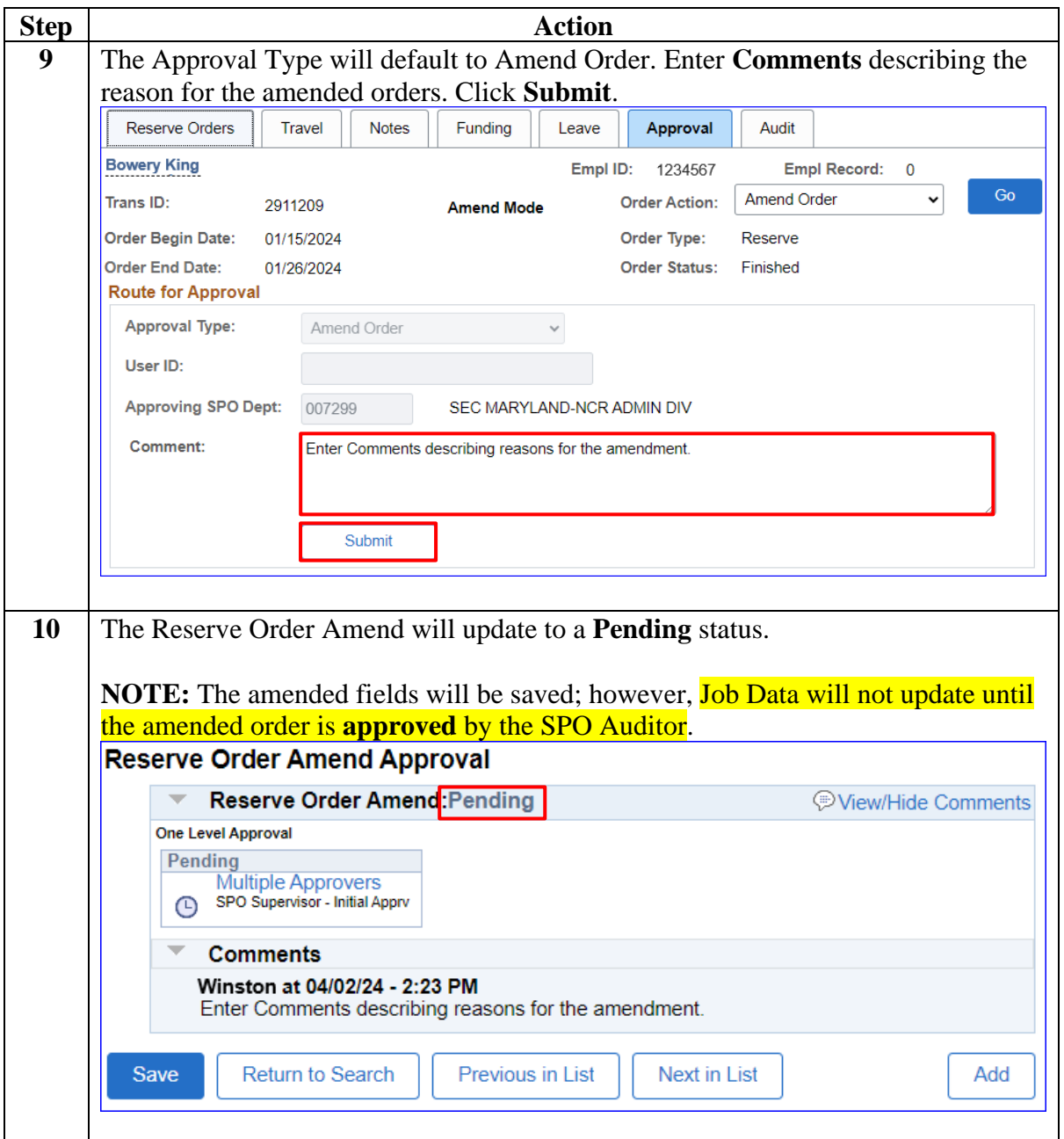

### <span id="page-17-0"></span>**18 April 2024 Approving Amended Reserve Active Duty Orders**

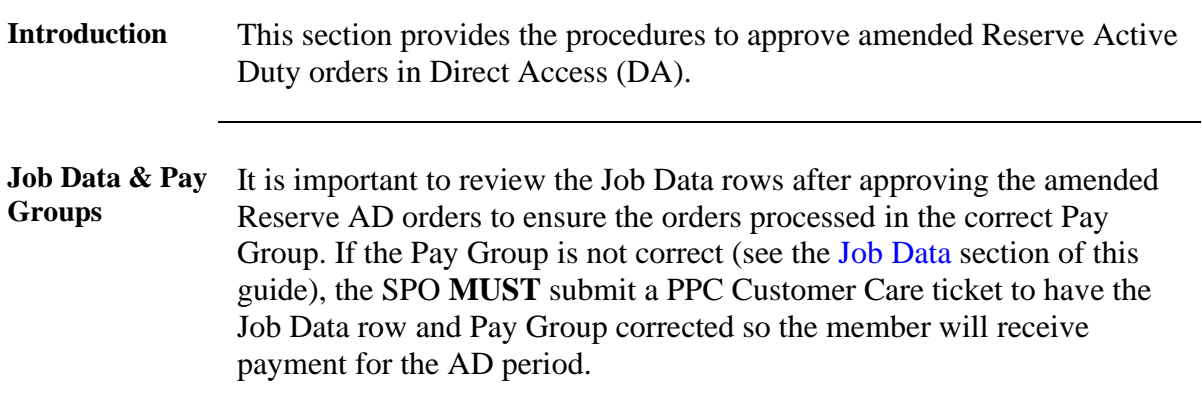

**Procedures** See below.

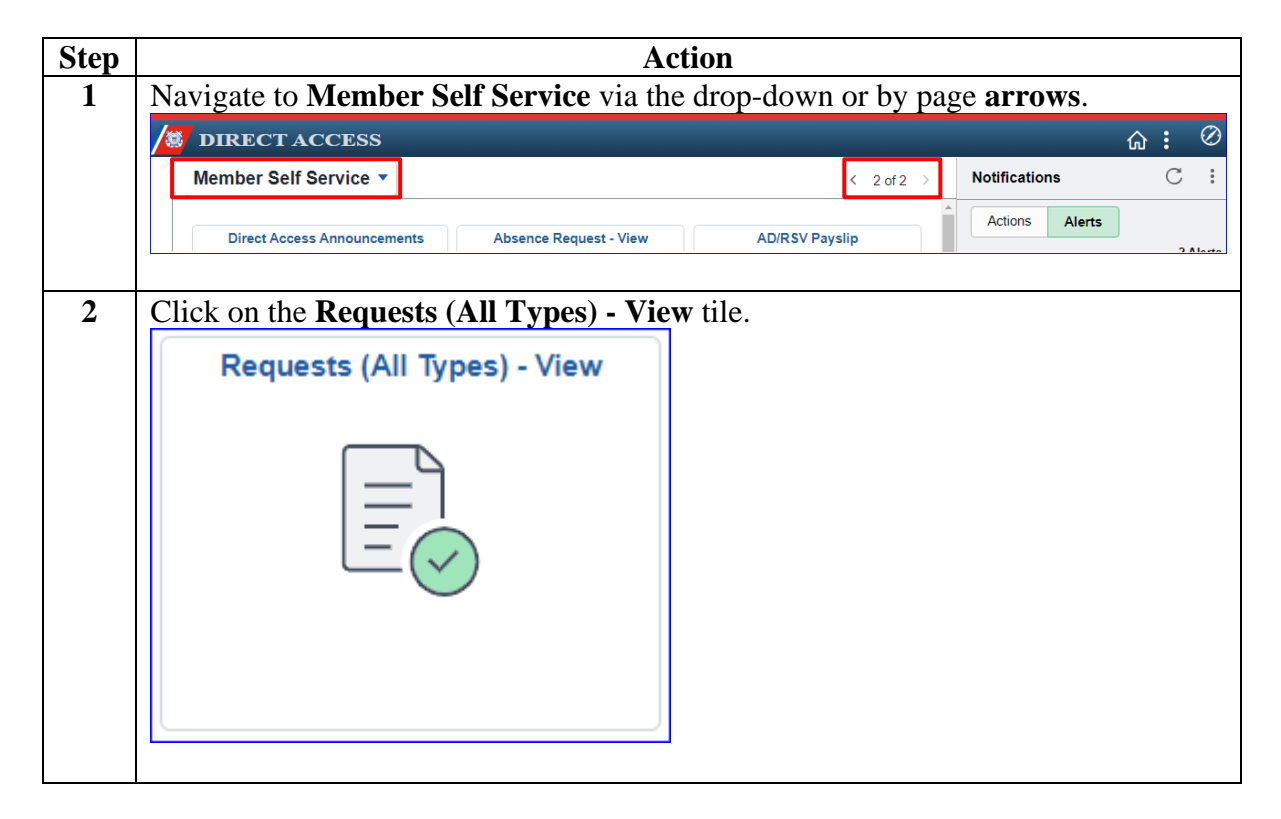

# **Approving Amended Reserve Active Duty Orders,** Continued

**Procedures**,

continued

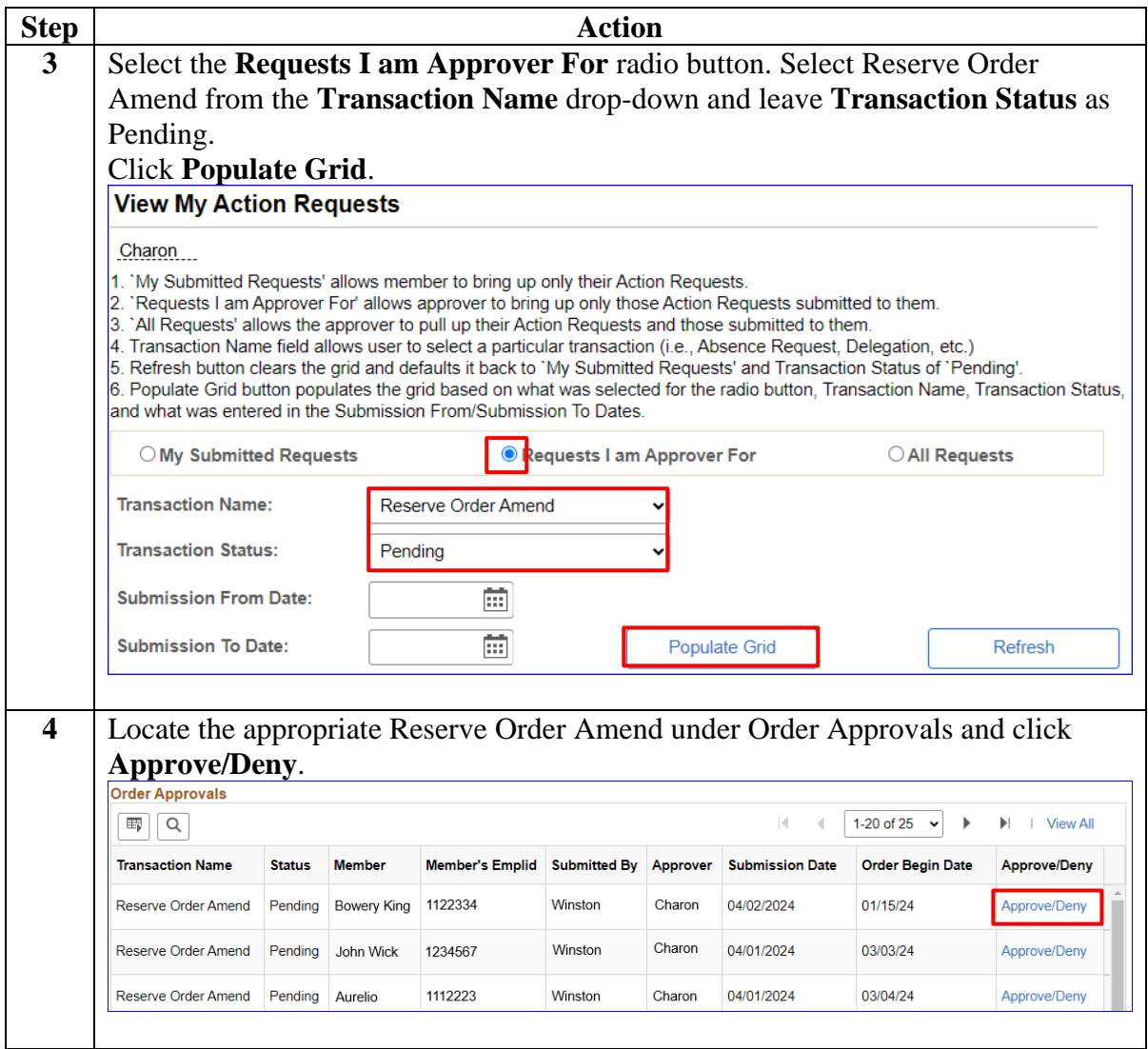

# **Approving Amended Reserve Active Duty Orders,** Continued

**Procedures**,

continued

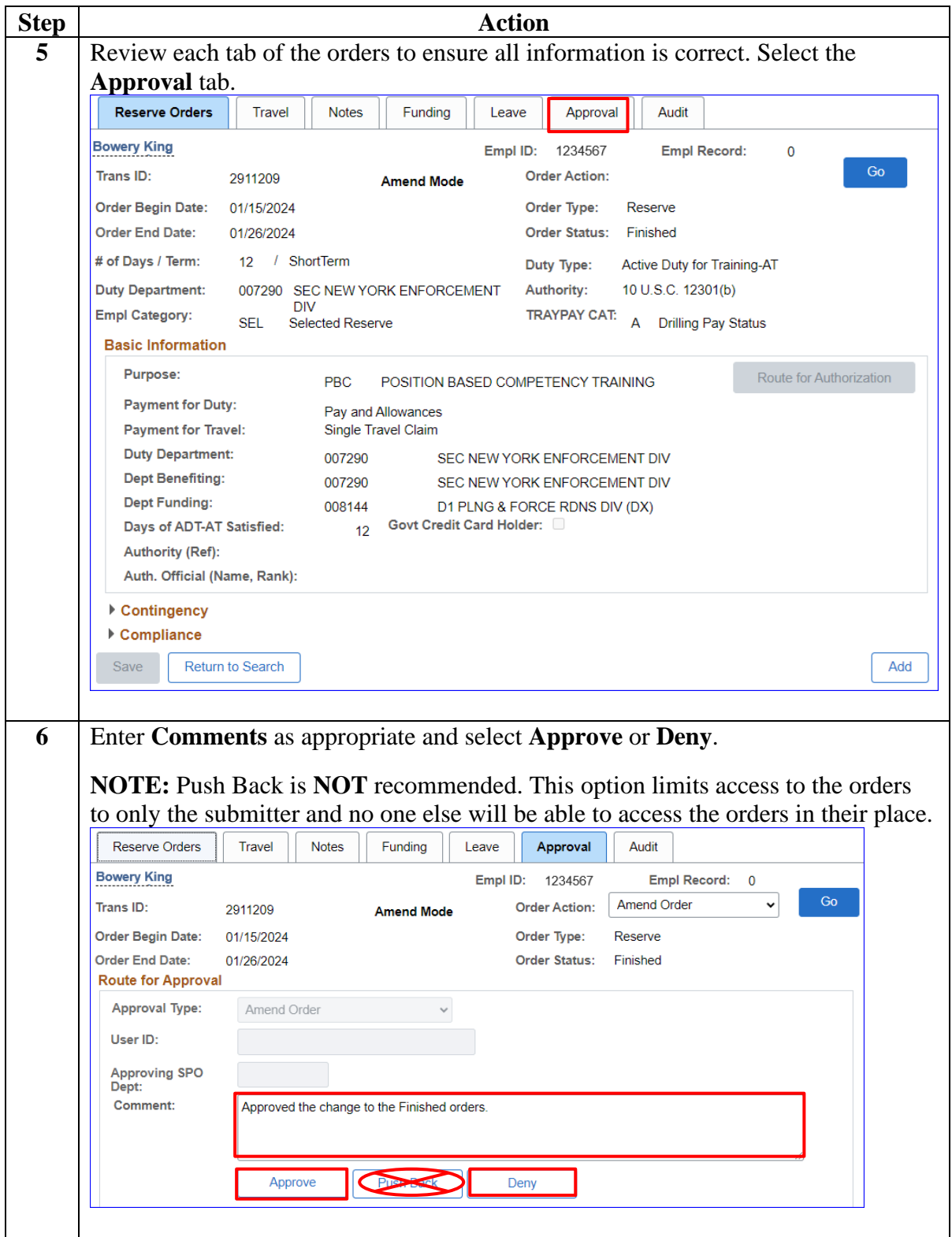

# **Approving Amended Reserve Active Duty Orders,** Continued

**Procedures**,

continued

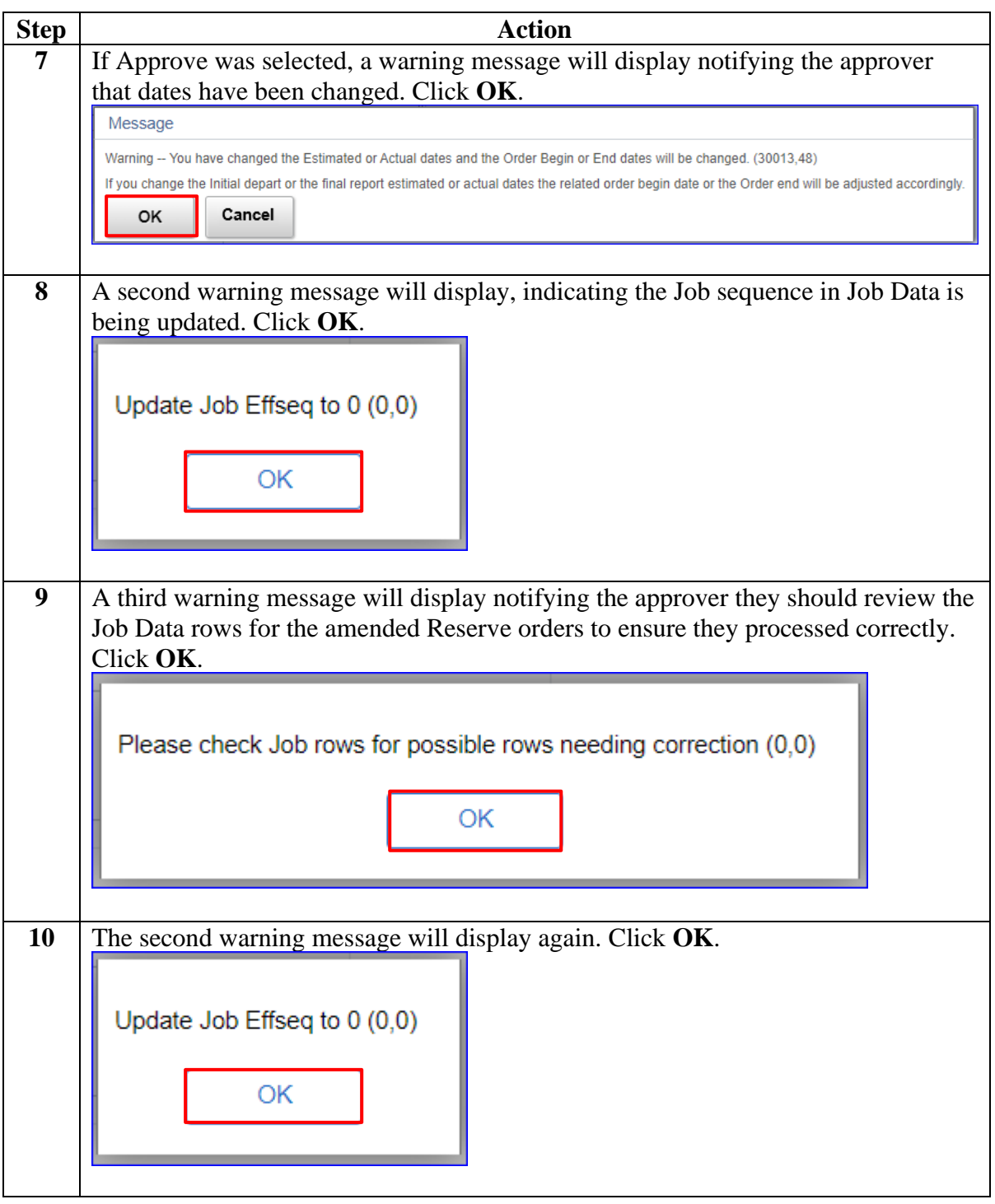

# **Approving Amended Reserve Active Duty Orders,** Continued

**Procedures**,

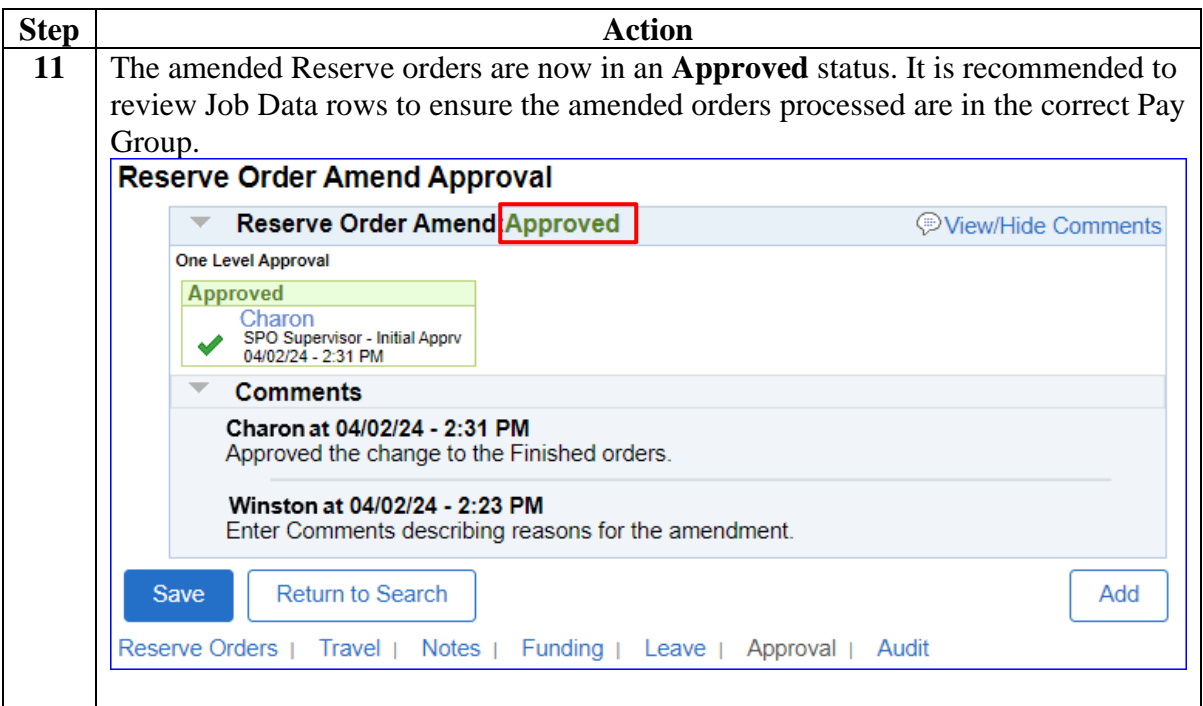

<span id="page-22-0"></span>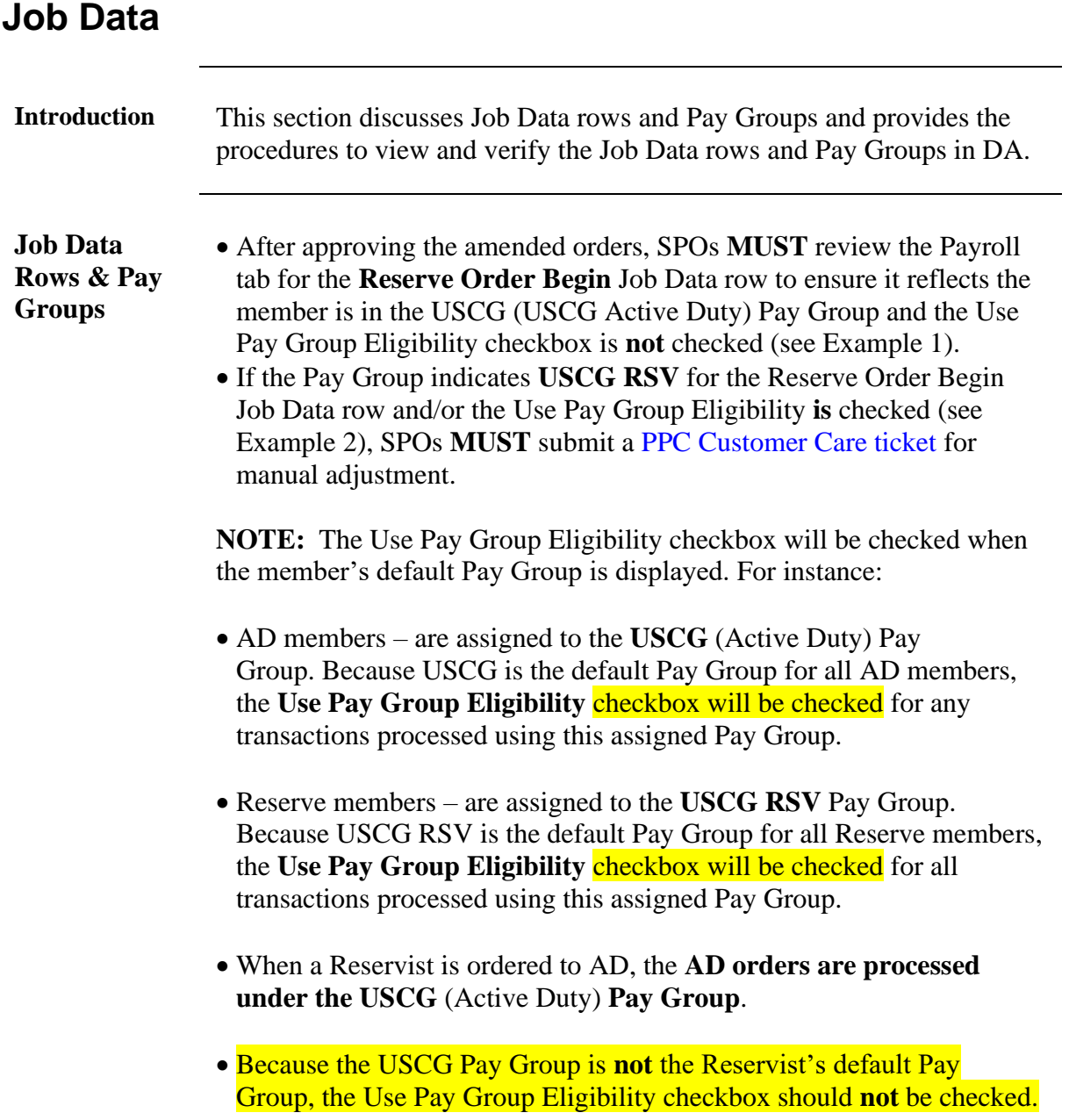

**Job Data Rows & Pay Groups**, continued

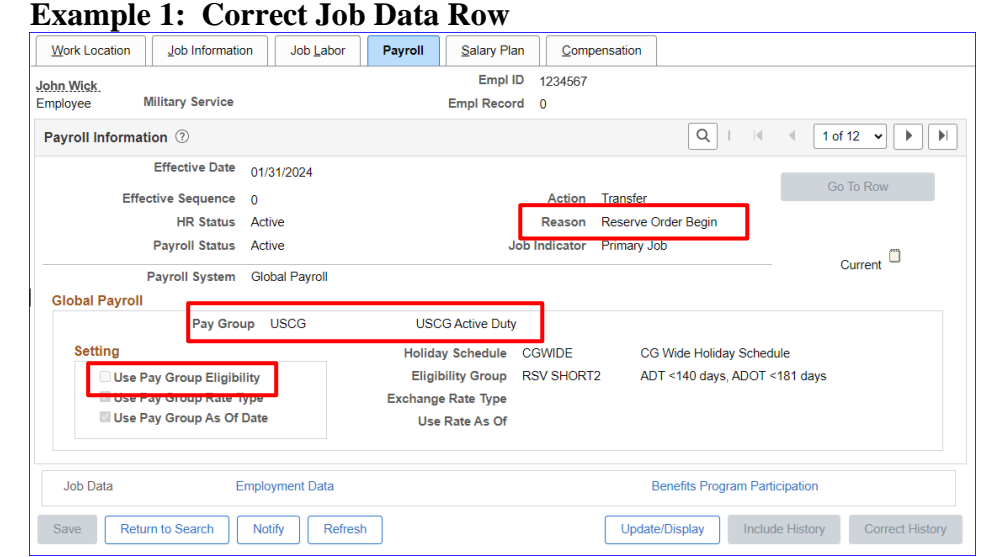

#### **Example 2: Incorrect Job Data Row** (submit a PPC Customer Care ticket)

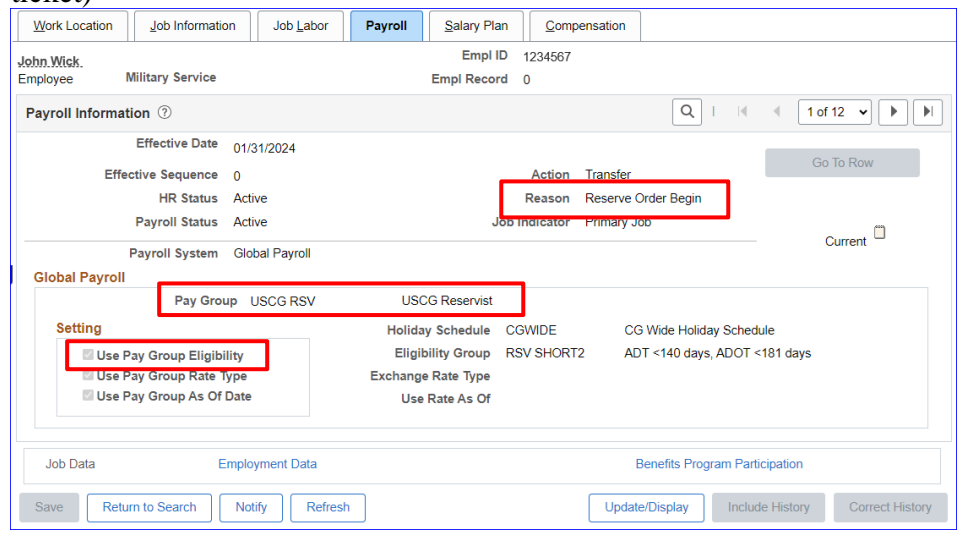

# **Job Data,** Continued

**Procedures** See below.

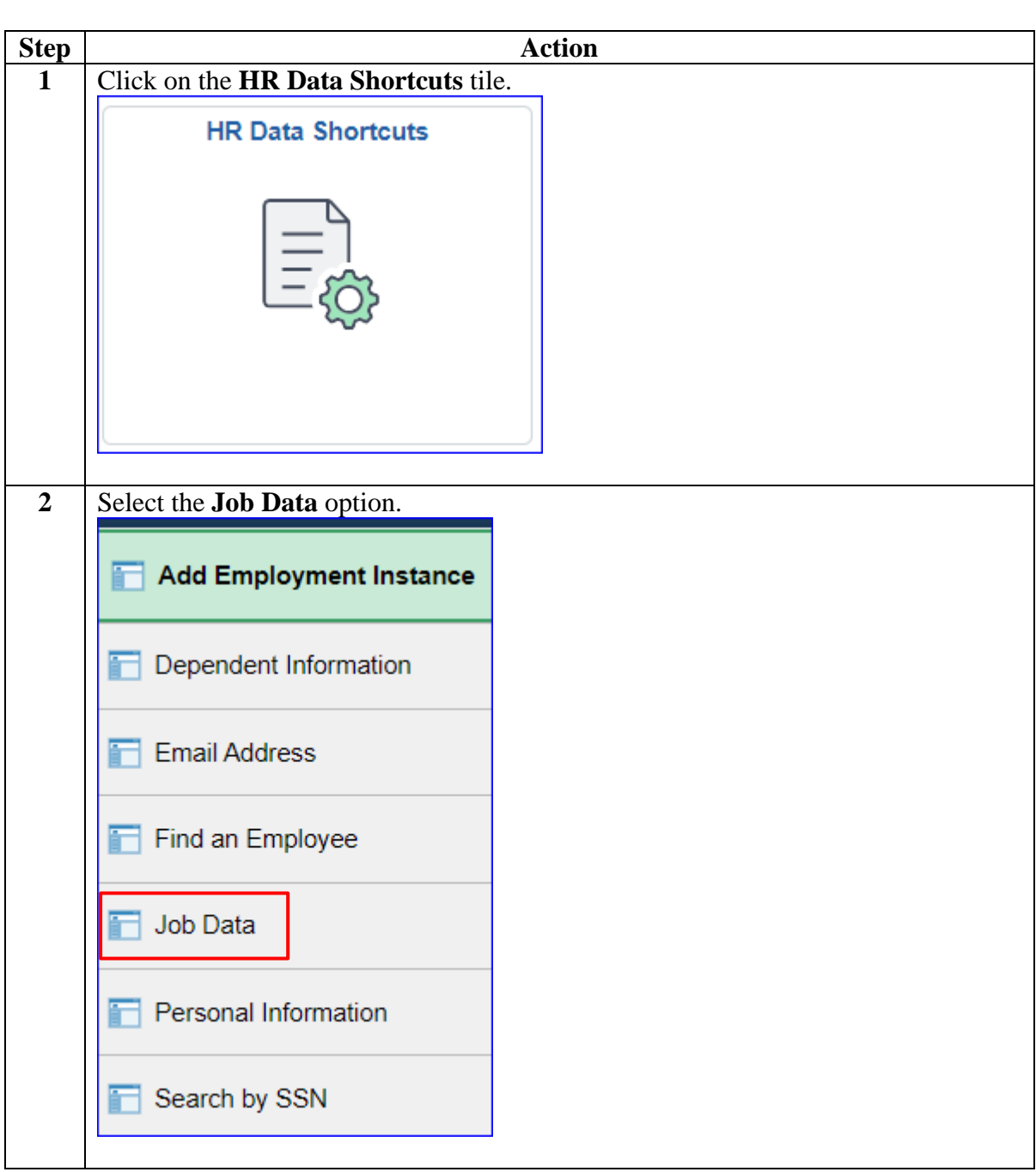

#### **Procedures**,

continued

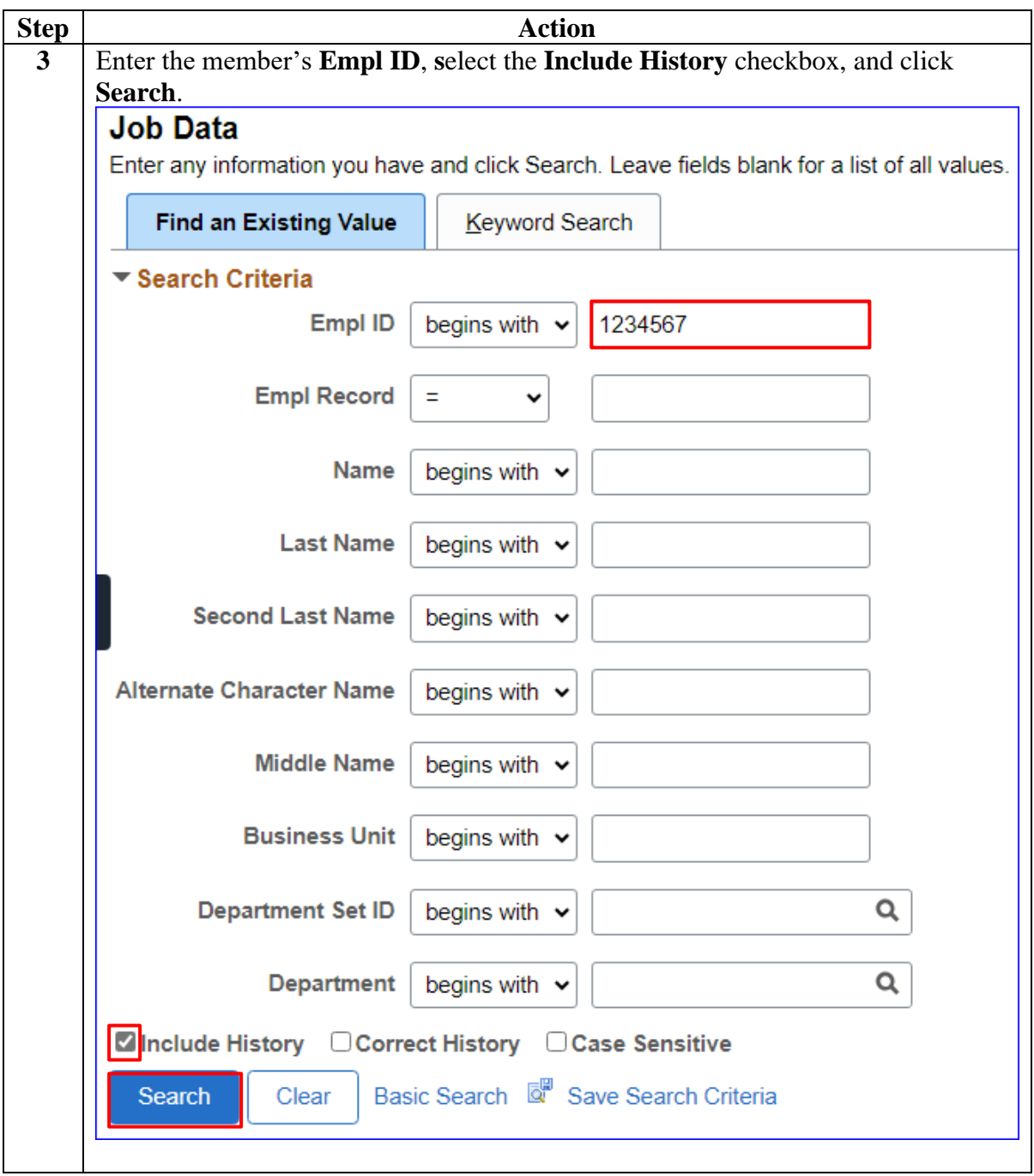

#### **Procedures**,

continued

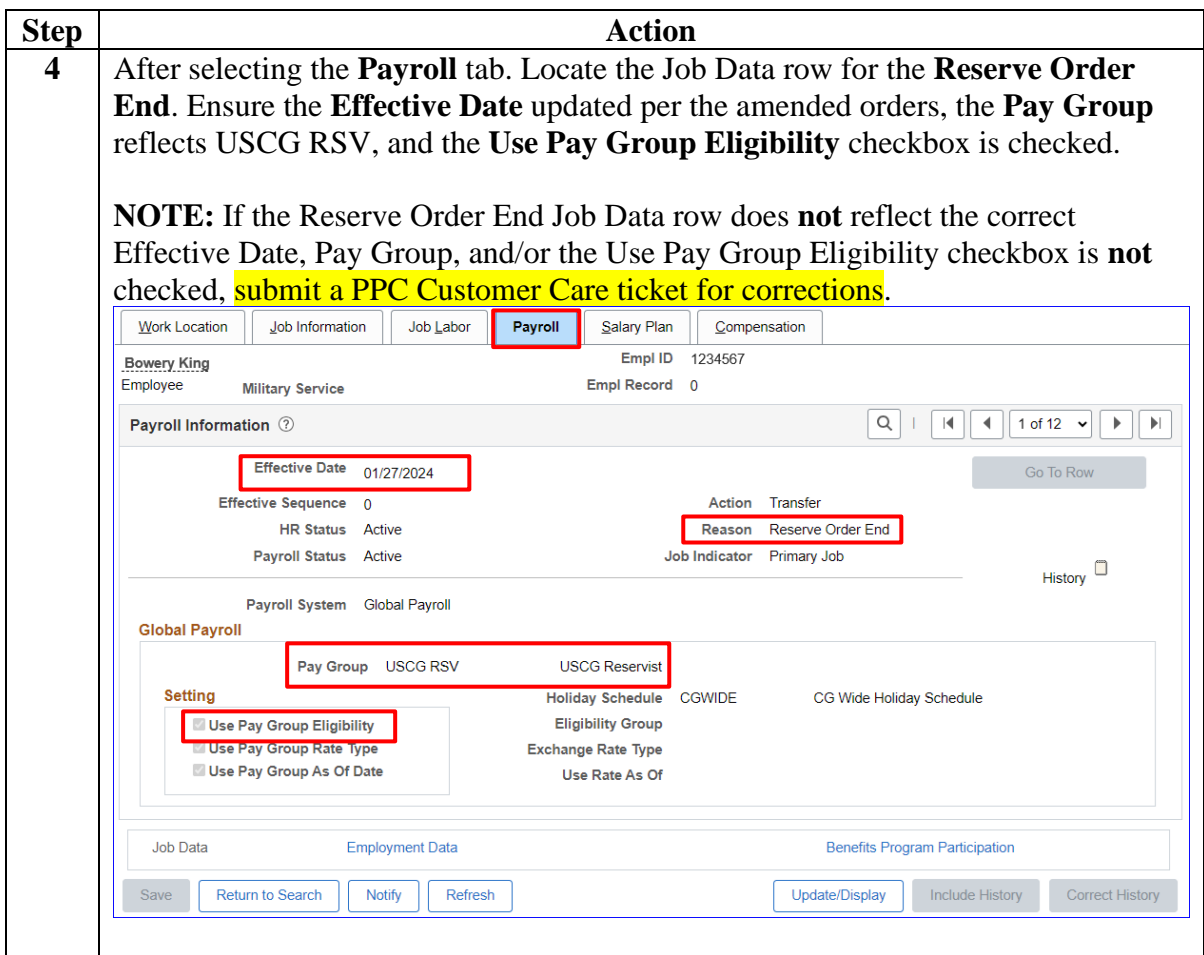

#### **Procedures**,

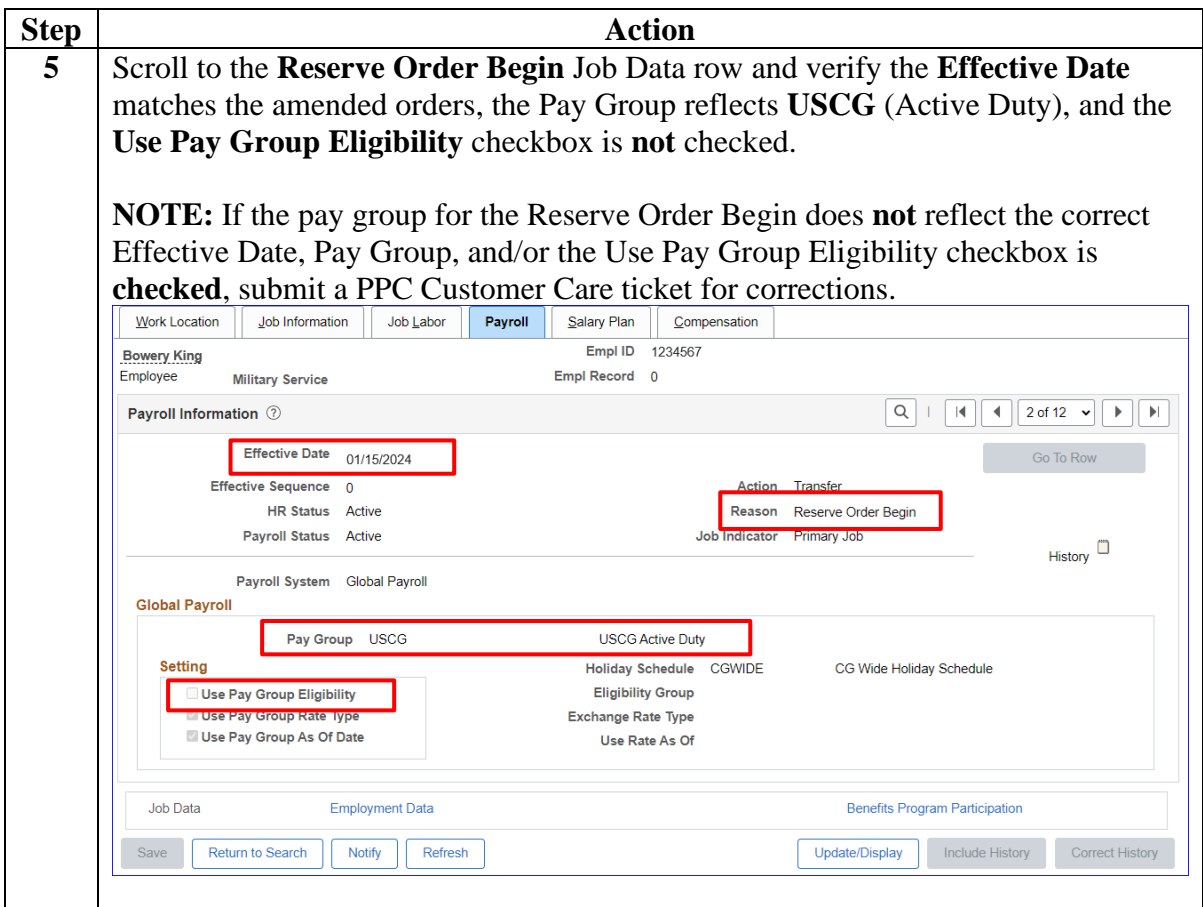

# <span id="page-28-0"></span>**Cancel Reserve Active Duty Orders**

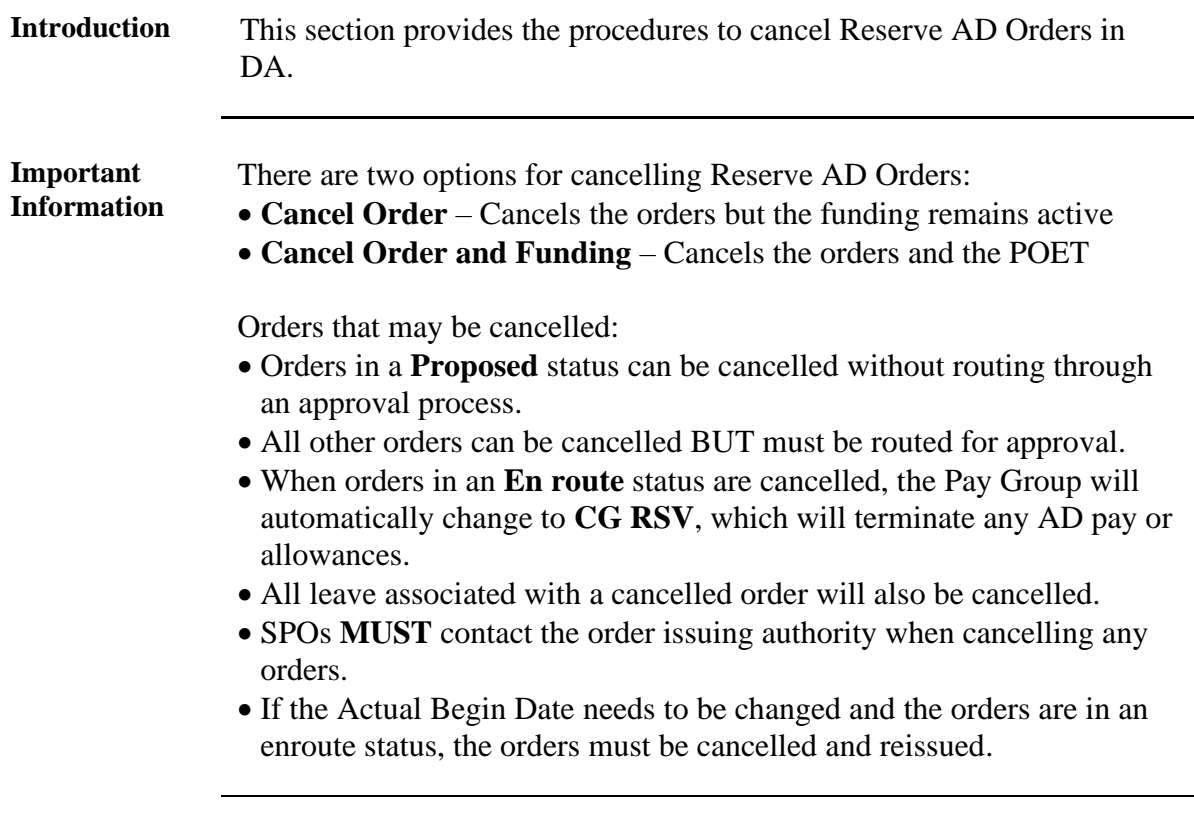

**Procedures** See below.

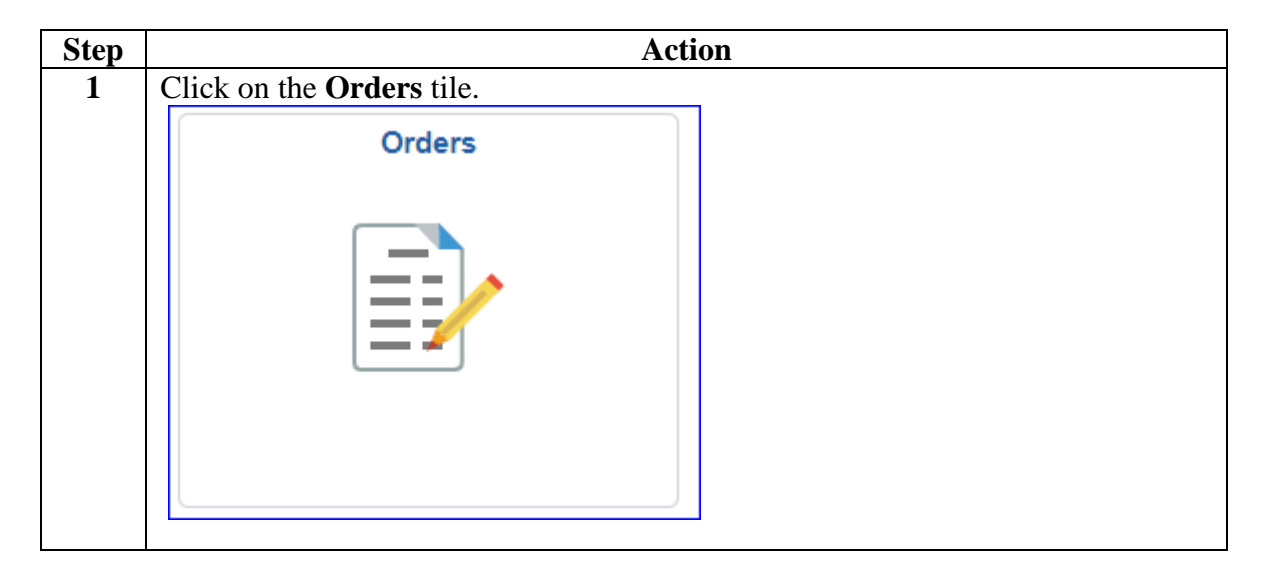

**Procedures**,

continued

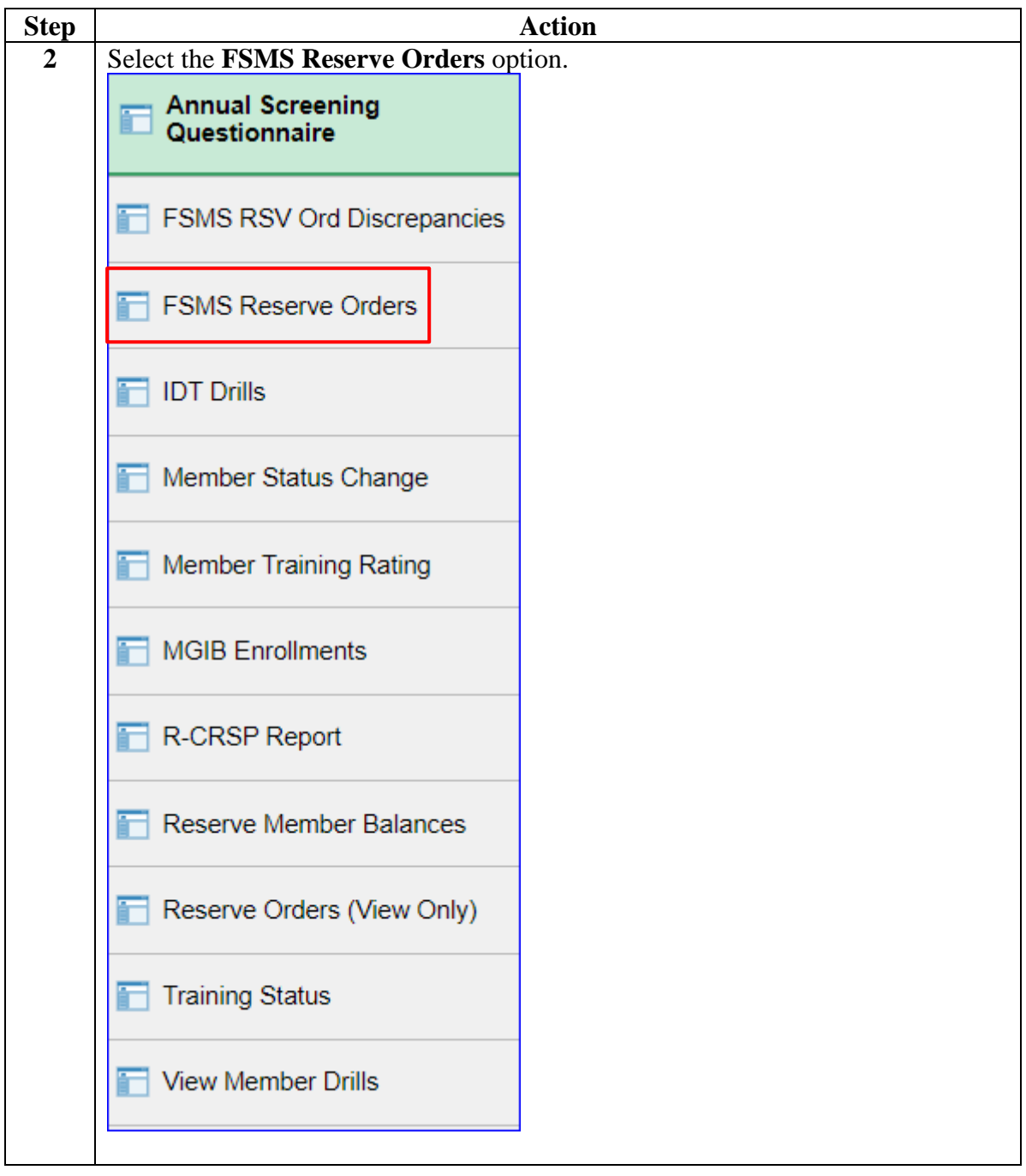

**Procedures**,

continued

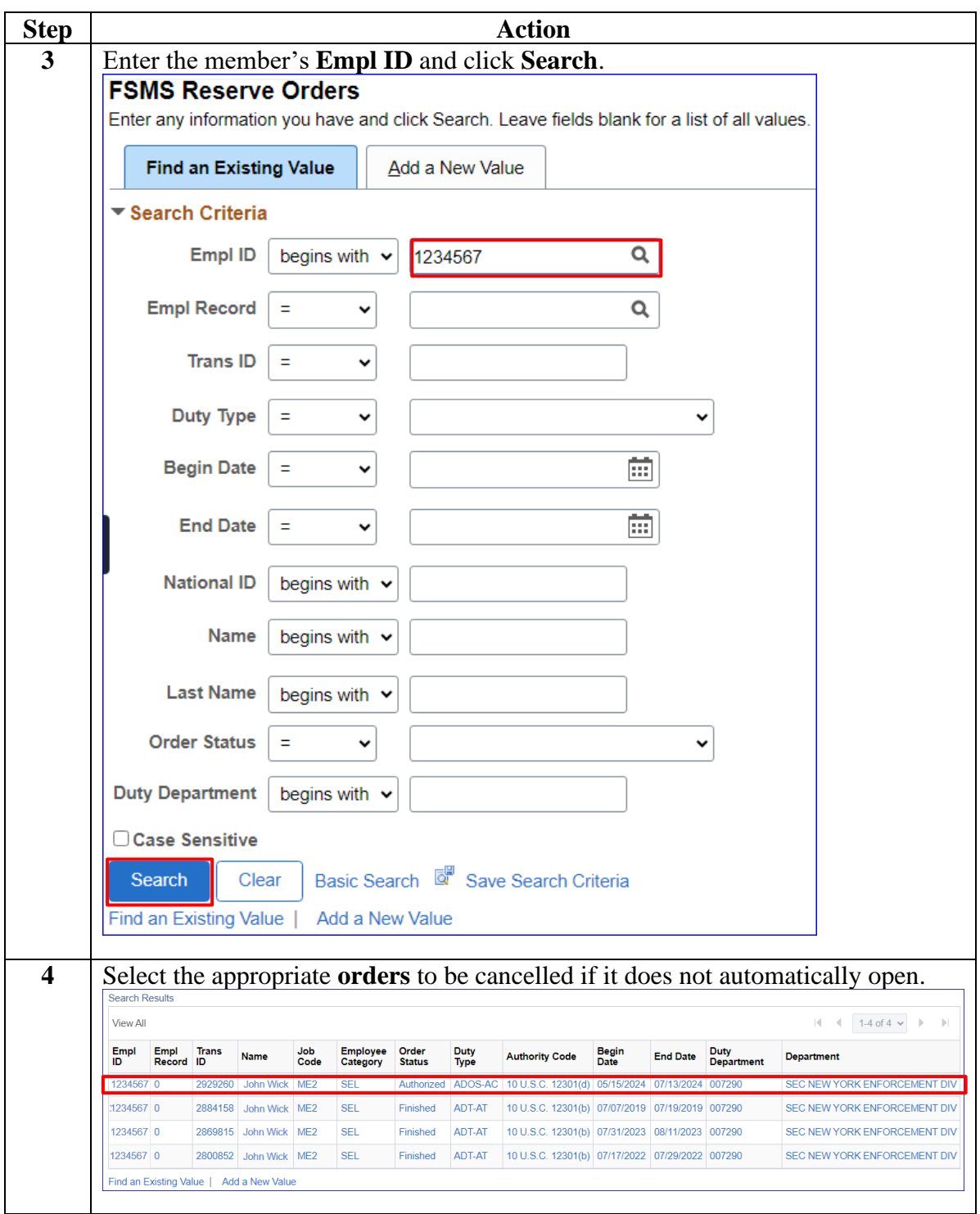

**Procedures**,

continued

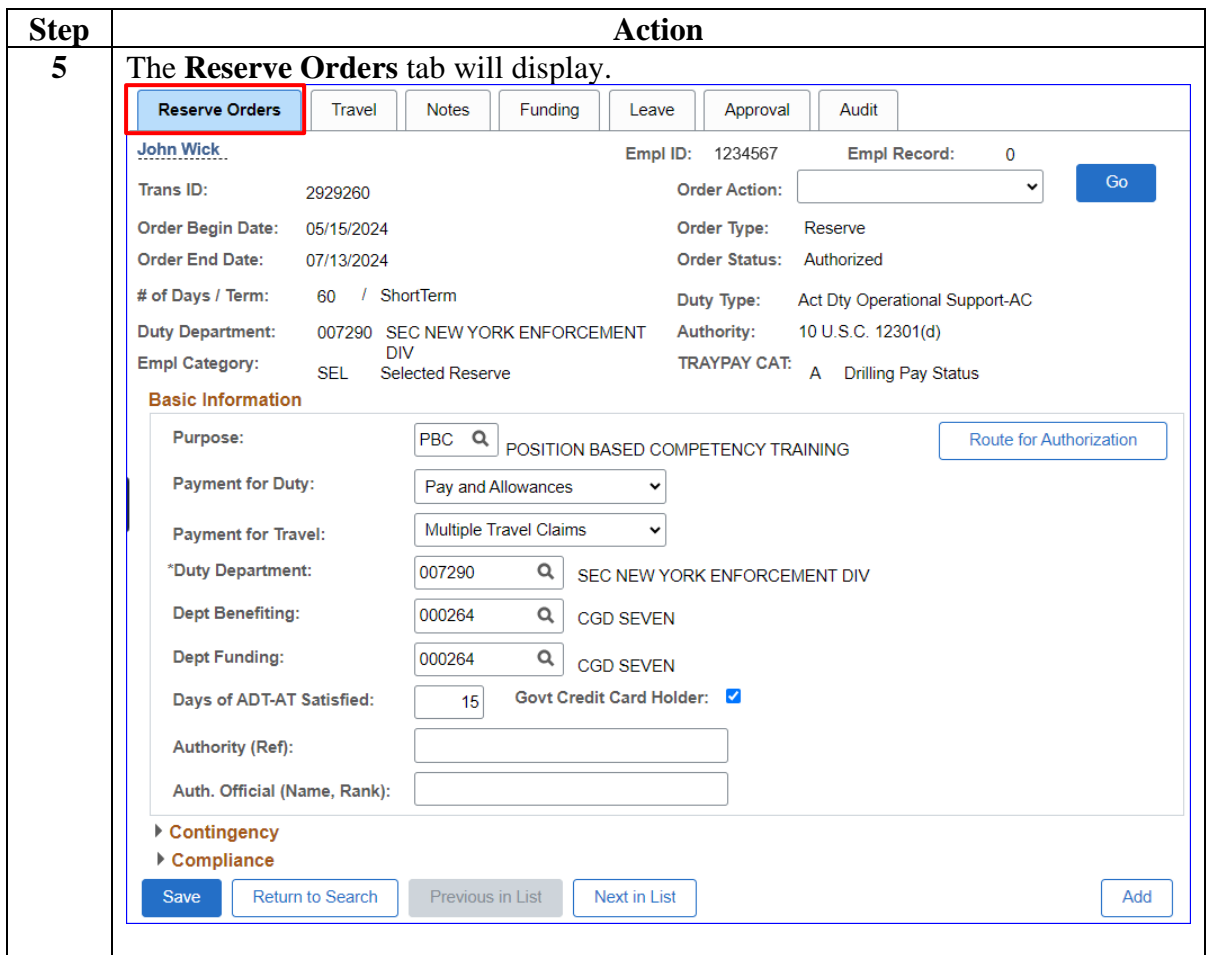

**Procedures**,

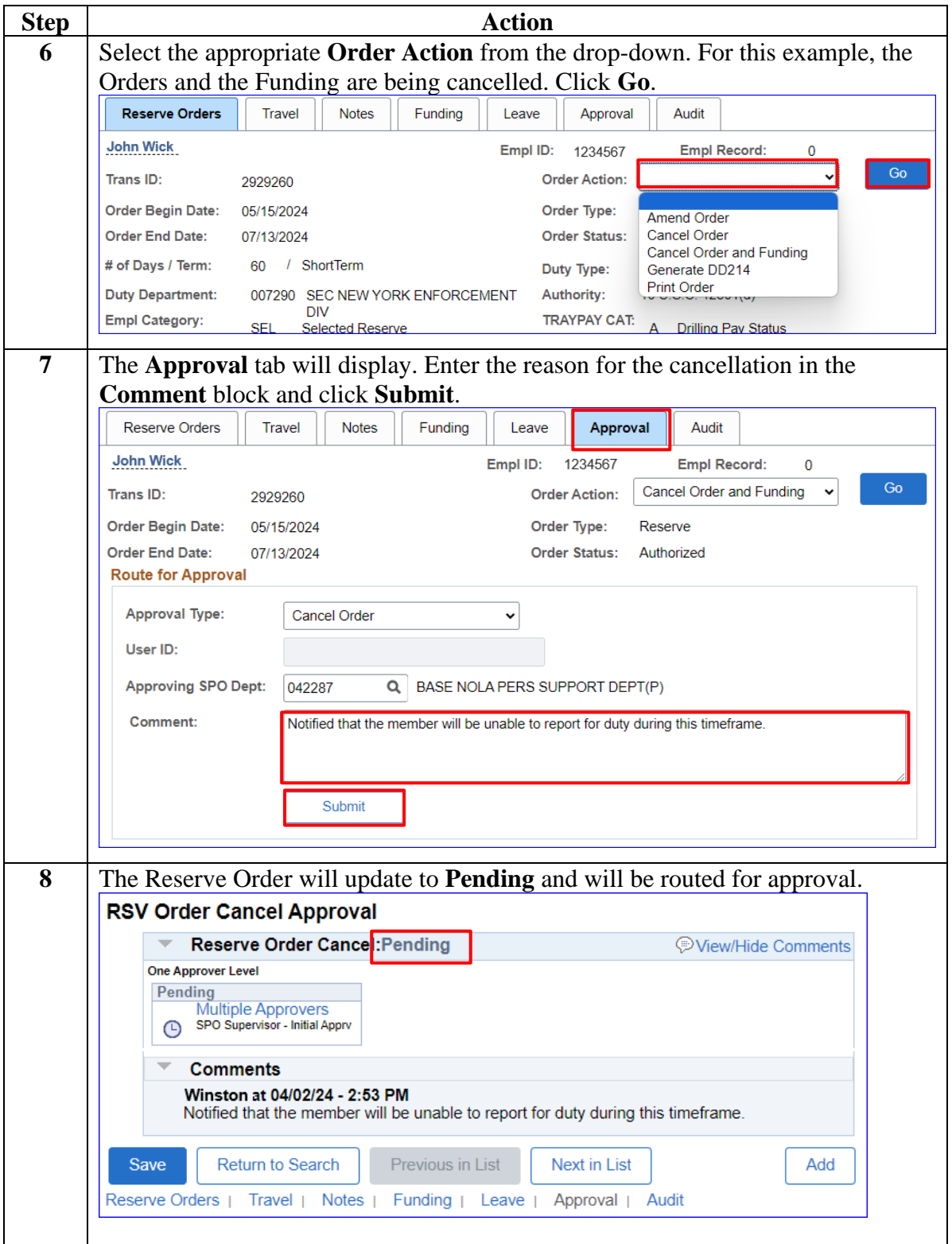

# <span id="page-33-0"></span>**Approving Cancelled Reserve Active Duty Orders**

**Introduction** This section provides the procedures for approving the cancellation of Reserve AD Orders in DA.

**Procedures** See below.

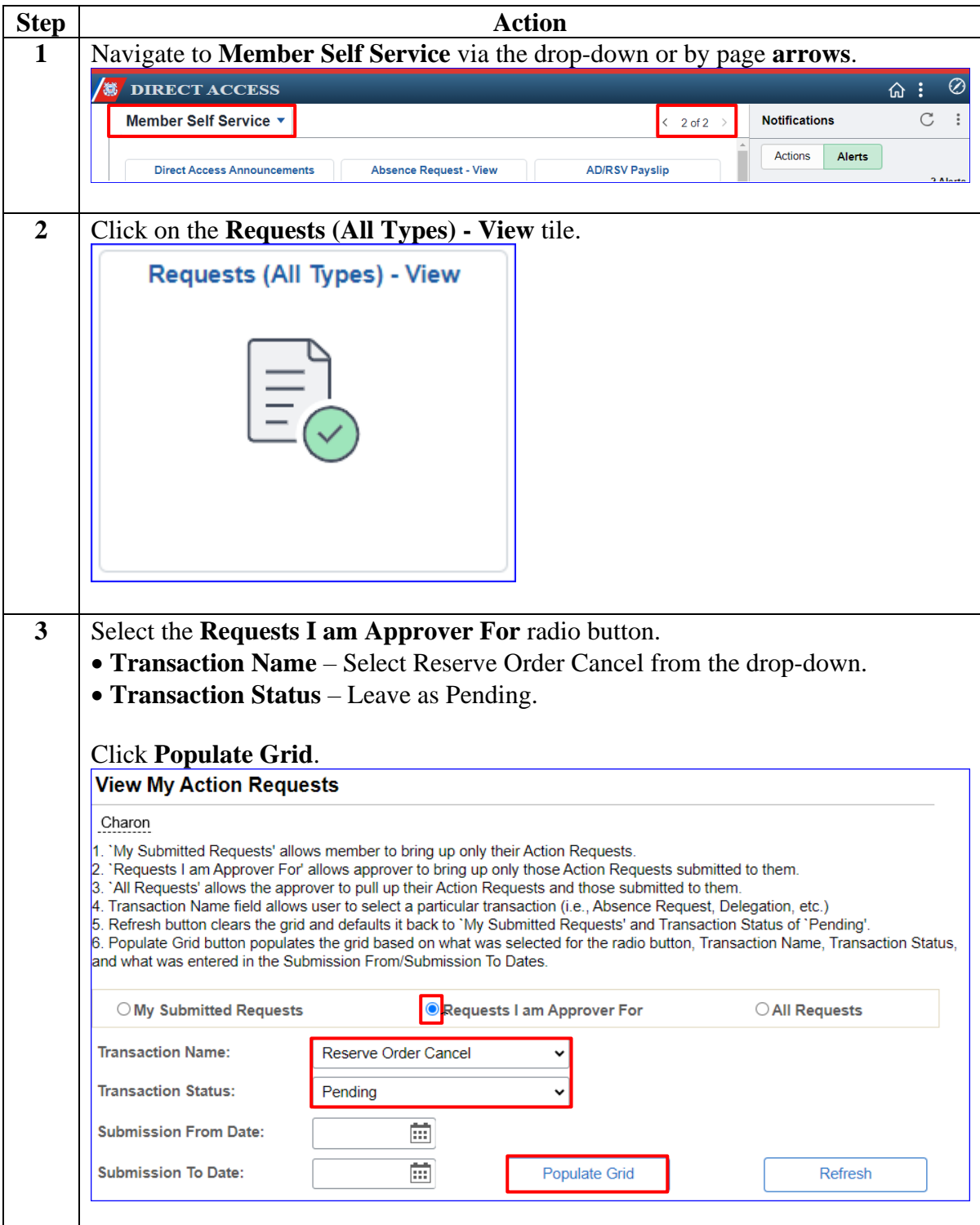

# **18 April 2024 Approving Cancelled Reserve Active Duty Orders,** Continued

**Procedures**,

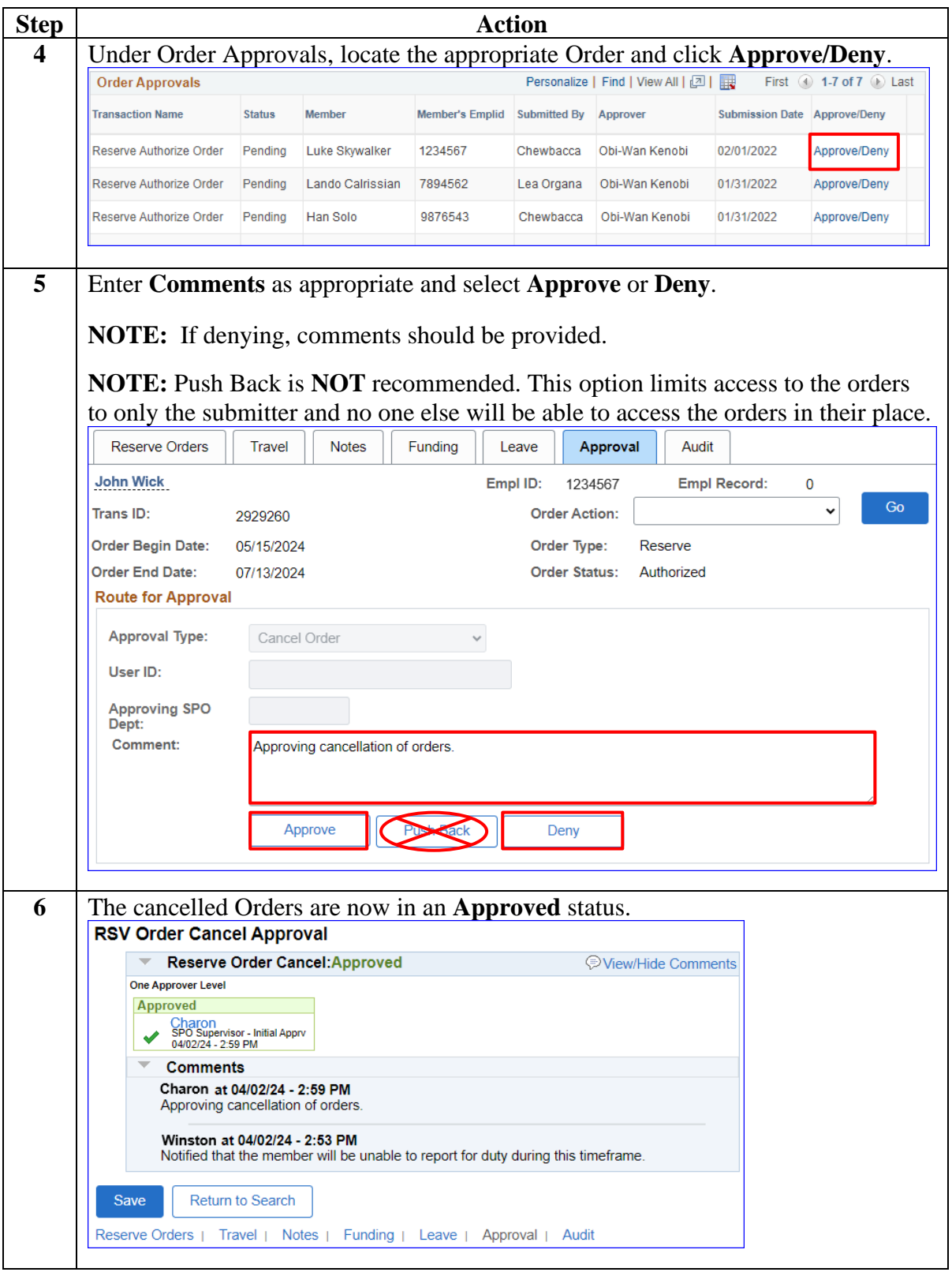